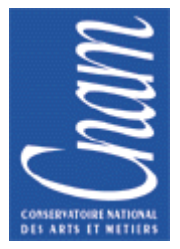

# **CONSERVATOIRE NATIONAL DES ARTS ET METIERS**

# ELECTRONIQUE ANALOGIQUE

# ELE004

**FILTRAGE ET AMPLIFICATEUR OPERATIONNEL** 

------------------------- -------------------------

**Didier LE RUYET** 

**Octobre 2007**

# **TABLE DES MATIERES**

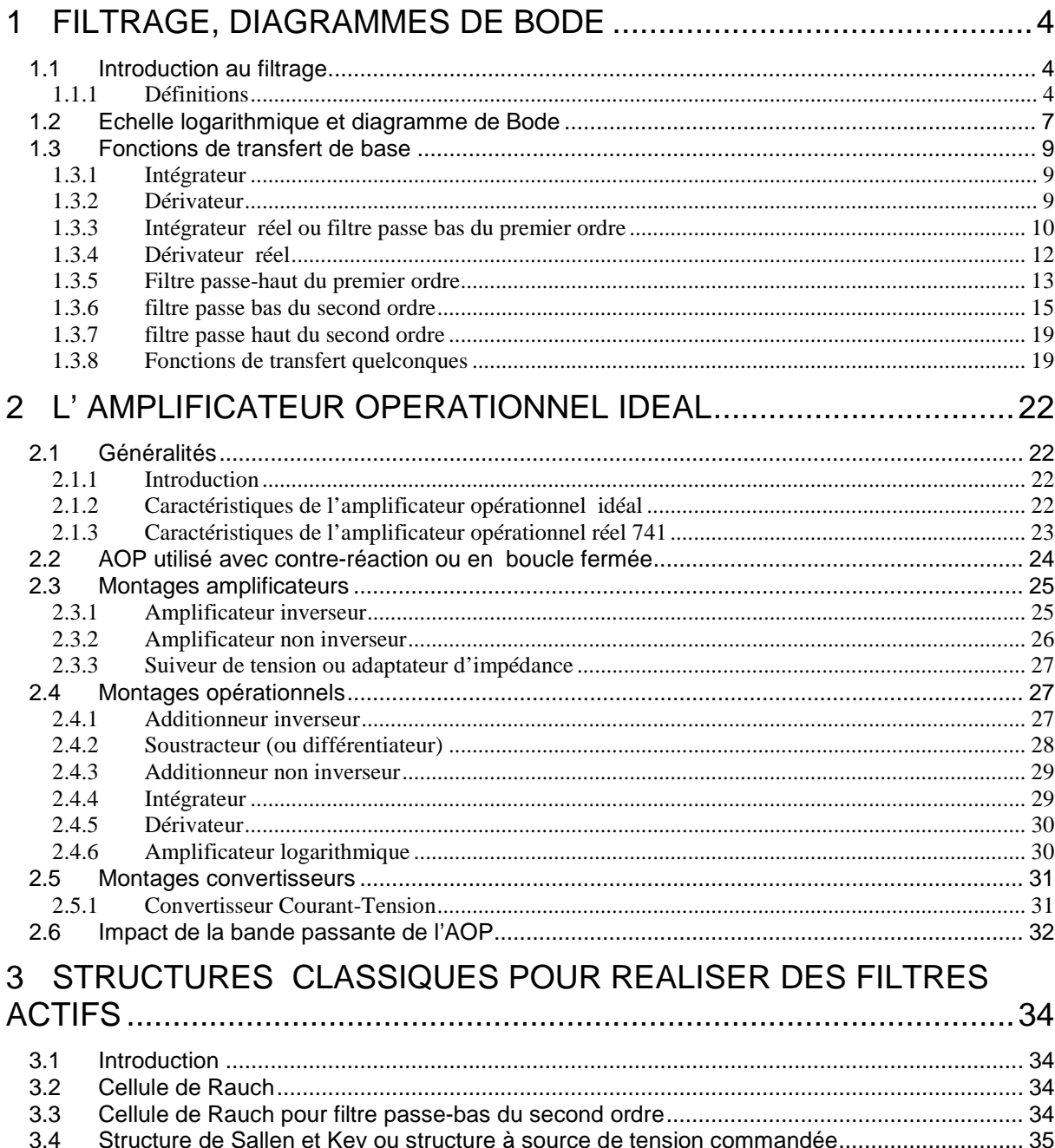

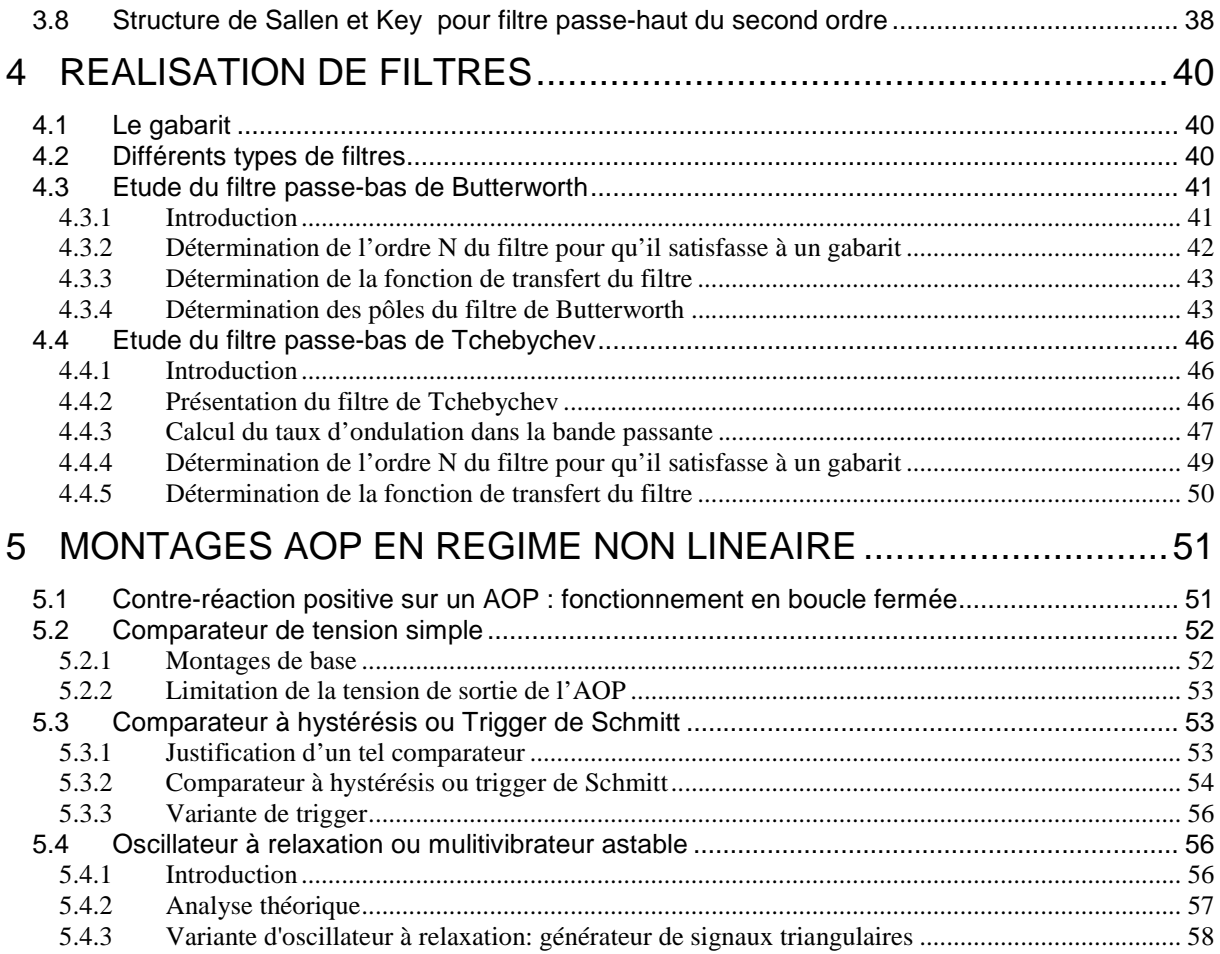

# **1 FILTRAGE, DIAGRAMMES DE BODE**

# **1.1 Introduction au filtrage**

En régime sinusoïdal permanent nous avons vu que les impédances des bobines et des condensateurs dépendent de la fréquence. Par conséquence, les coefficients des différentes matrices de définition des quadripoles (matrice impédance **Z**, admittance **Y** , hybride **H**ou de transfert **T** ), les fonctions de transfert (**T***V* et **T***<sup>I</sup>* ) et les impédances d'entrée **Z***<sup>E</sup>* et de sortie **Z***<sup>S</sup>* sont aussi dépendantes de la fréquence. Nous allons utiliser cette dépendance pour construire des filtres.

## *1.1.1 Définitions*

Un filtre est un quadripôle transmettant un signal sans atténuation ou avec une atténuation de valeur donnée dans une bande de fréquence déterminée.

Les filtres sont utilisés dans de nombreuses circonstances. Lorsqu'il s'agit, par exemple, de limiter la bande passante en entrée ou en sortie d'un montage, d'annuler certaines fréquences perturbatrices indésirables (50Hz par exemple ou ses harmoniques qui polluent le réseau de distribution électrique) ou au contraire de ne retenir qu'une bande de fréquences particulière, etc.

Selon la fréquence de travail et le choix d'une amplification active ou non, les technologies employées pour réaliser les filtres analogiques sont différentes : filtres RLC passifs, filtres RC ou LC actifs, filtres à quartz, filtres à constantes réparties (guides d'ondes, etc.).

On distingue deux familles de filtres :

Les filtres passifs : réalisés à partir de composants passifs (résistance, inductance et capacité). Ils ne permettent pas d'amplifier ( la puissance de sortie est nécessairement inférieure à la puissance d'entrée)

Les filtres actifs : réalisés à partir d'un ou plusieurs amplificateurs opérationnels, transistors et composants passifs. Ils nécessitent une alimentation spécifique. En contrepartie, ils permettent d'amplifier le signal.

Courbe de réponse en fréquence du module de la fonction de transfert 1 2 *v v*  $\mathbf{T}_V = \frac{V_2}{V_1} d'$ un quadripôle :

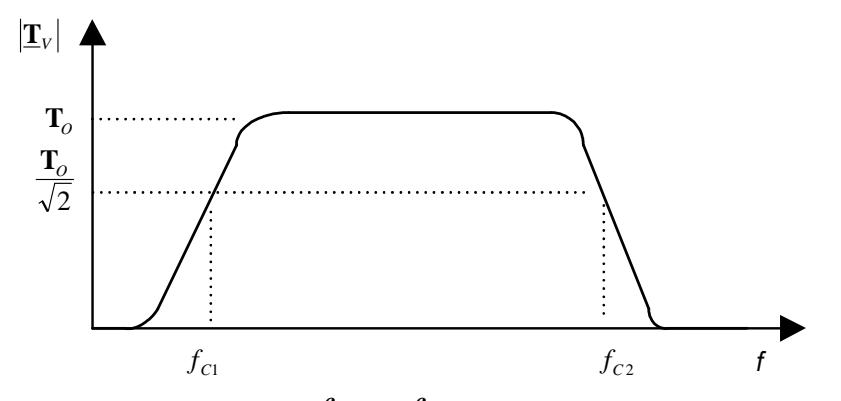

<u>Les fréquences de coupure</u>  $f_{C1}$  et  $f_{C2}$  correspondent aux fréquences pour lesquelles le module de la fonction

de transfert  $|\mathbf{I}_V| = \sqrt{2}$  $\left|\mathbf{T}_V\right| = \frac{\mathbf{T}_0}{\sqrt{2}}$ 

Il existe différentes catégories de filtres selon l'allure de leur courbe de réponse en fréquence :

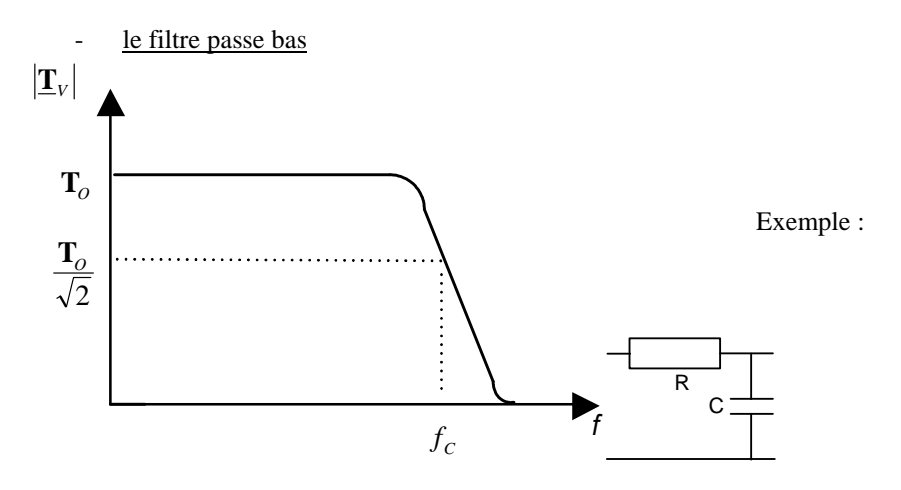

La pente de la courbe de réponse dépend de l'ordre du filtre.

La bande passante est égale à  $f_c$ Idéalement, le gain est constant dans la bande passante et nul dans la bande atténuée

- le filtre passe haut

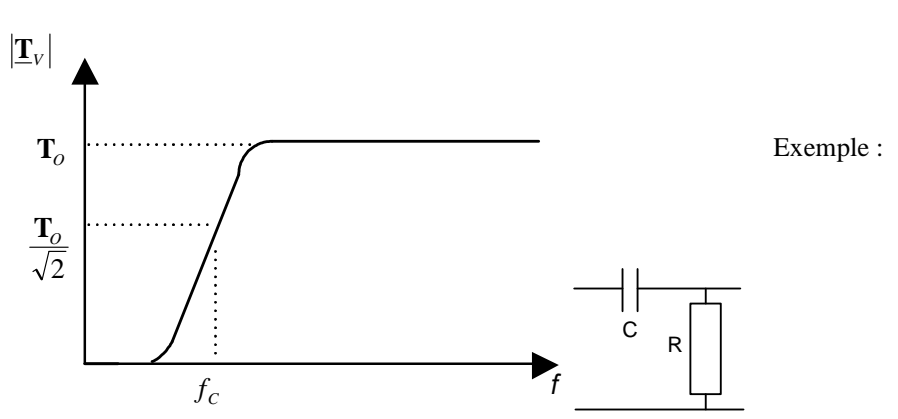

Idéalement, le gain est constant en hautes fréquences (fréquences supérieures à fc) et nul dans la bande atténuée

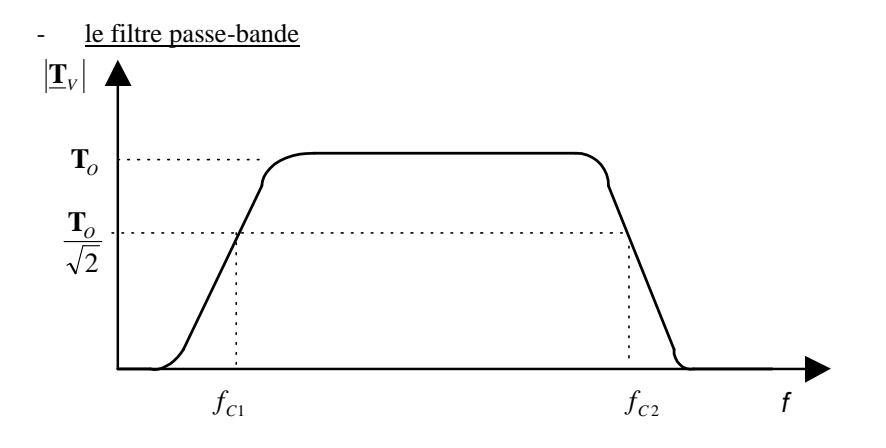

La bande passante est égale à  $f_{C2} - f_{C1}$ 

le filtre coupe-bande

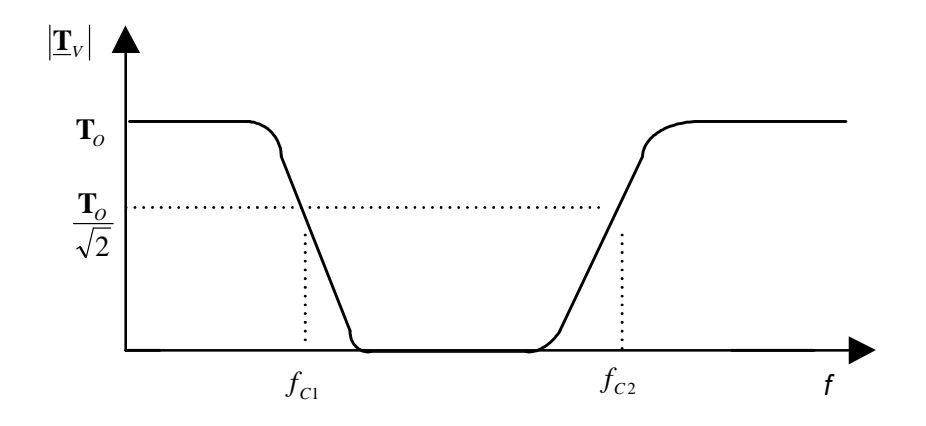

# **1.2 Echelle logarithmique et diagramme de Bode**

L'étude des filtres portent sur la fonction de transfert complexe  $\left|\frac{\mathbf{T}_V}{V}\right|$  qui peut se mettre sous la forme suivante :

$$
\mathbf{I}_V = \mathbf{I}_V \big| \exp(j\varphi)
$$

Le module  $\left|\mathbf{T}_V\right|$  et la phase  $\boldsymbol{\varphi}$  de la fonction de transfert  $\mathbf{T}_V$  sont fonction de la pulsation  $\boldsymbol{\omega} = 2\pi f$ On a :

$$
\left|\mathbf{I}_V\right|(\omega) = \frac{|v_2|}{|v_1|}
$$

et

$$
\varphi(\omega) = \arg(\underline{v}_2) - \arg(\underline{v}_1)
$$

Au lieu d'étudier les courbes de réponse en fréquence du module de la fonction de transfert  $\left|\mathbf{I}_V\right|$ , on préfère étudier le gain  $G_V$  obtenu à partir de  $\left| \mathbf{T}_V \right|$  par changement d'échelle :

$$
G_V = 20\log_{10} \left| \underline{\mathbf{T}}_V \right|
$$

Ce changement d'échelle est résumé sur ce tableau :

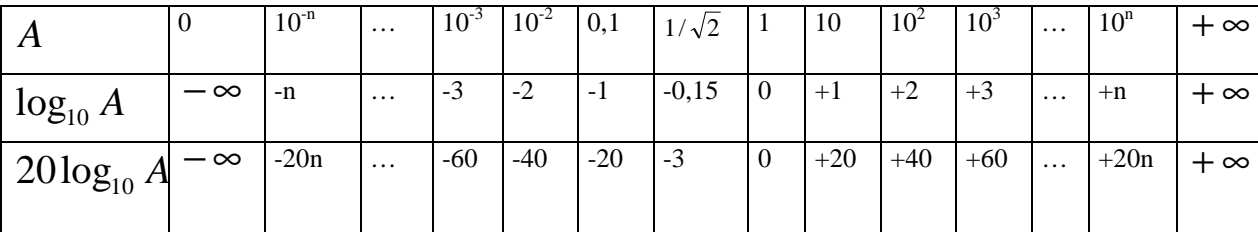

Ce changement d'échelle permet d'étaler les amplitudes de faibles valeurs.

Bien que comme  $\left|\mathbf{T}_{V}\right|$  le gain  $G_{V}$  soit sans dimension, on utilise le mot « décibel » pour signifier que l'on a réaliser le changement d'échelle  $20\log_{10}(\,\,\,)$ 

Note : on utilise aussi le décibel pour exprimer les puissances : la puissance en Décibel Watt (dBW) s'exprime comme suit en fonction de la puissance en Watt *P* :

$$
P_{dB} = 10\log_{10} P
$$

Nous avons vu précédemment que la fréquence de coupure correspond à la fréquence pour laquelle le module de la fonction de transfert  $|\mathbf{I}_V| = \sqrt{2}$  $|\mathbf{T}_V| = \frac{\mathbf{T}_0}{\sqrt{2}}$ . En utilisant la relation entre  $|\mathbf{T}_V|$  et  $G_V$  on a :

$$
G_V = 20\log_{10} T_0 - 20\log_{10} \sqrt{2} = G_0 - 3dB
$$

Ainsi la fréquence de coupure correspond à la fréquence pour laquelle le gain de la fonction de transfert  $G_V = G_0 - 3dB$ 

# Définition :

Les deux courbes  $G_V(\omega) = f_1(\omega)$  <sub>et</sub>  $\varphi(\omega) = f_2(\omega)$  constituent le diagramme de Bode du filtre. En abscisse, les fréquences ou pulsations  $\omega$  sont représentées sur une échelle logarithmique.

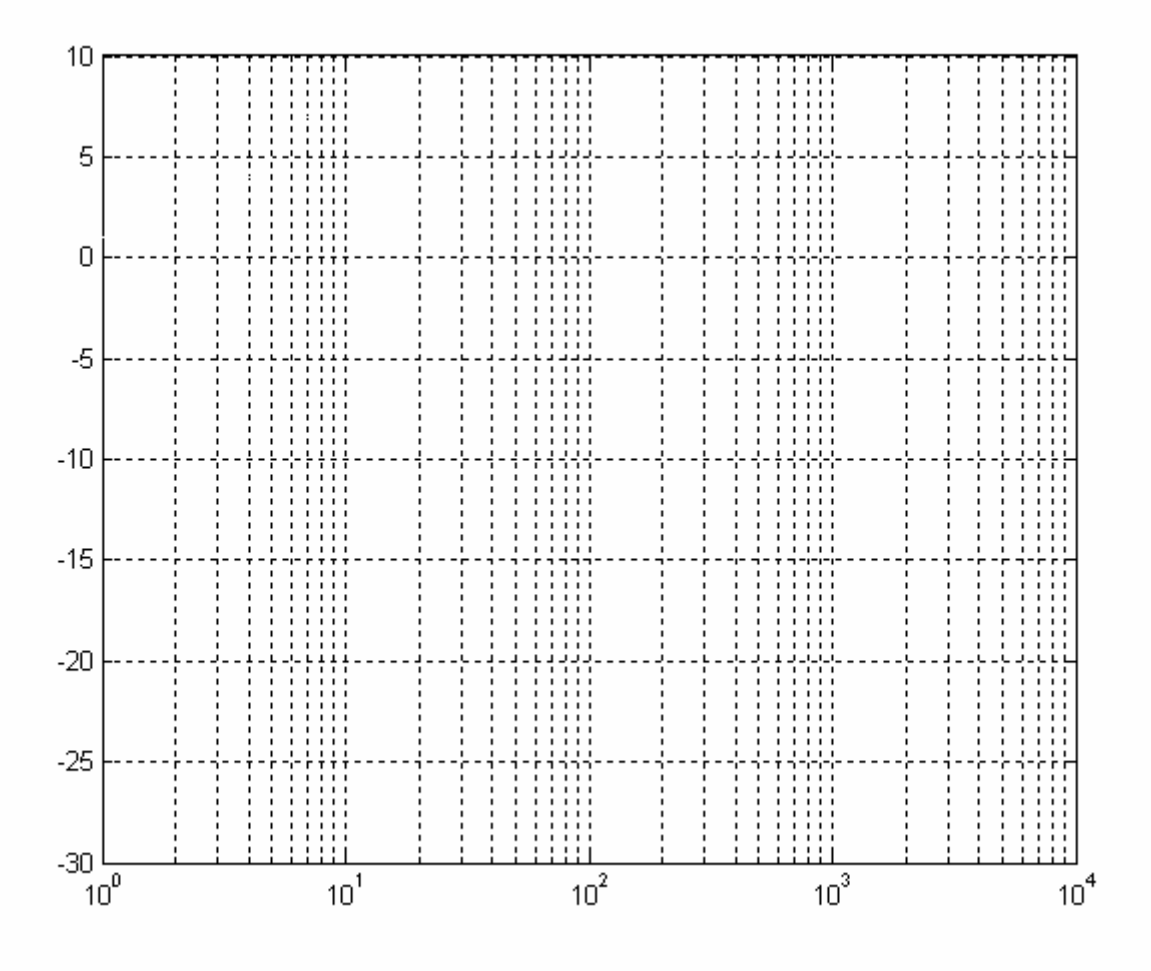

Nous allons voir dans le prochain paragraphe qu'il est possible de tracer très rapidement les courbes de réponse du module et la phase des fonctions de transfert sous forme de diagrammes asymptotiques. Ces diagrammes s'appliquent très rapidement sur des fonctions simples (intégrateur pur, circuit du premier et du second ordre ...) mais aussi sur des fonctions quelconques à condition de les décomposer en fonctions simples. Les droites asymptotiques s'obtiennent facilement en faisant tendre  $\omega$  vers 0 et vers l'infini.

# **1.3 Fonctions de transfert de base**

# *1.3.1 Intégrateur*

$$
\underline{T(j\omega)} = \frac{1}{j\frac{\omega}{\omega_0}}
$$

$$
\left|\underline{T}(j\omega)\right| = \frac{\omega_0}{\omega} , \qquad G(\omega) = 20\log_{10}\frac{\omega_0}{\omega} \quad \text{et} \quad \varphi(\omega) = \text{Arg}\,\underline{T}(j\omega) = -\frac{\pi}{2}
$$

Pour  $\omega = \omega_0$ , nous avons le gain  $G(\omega_0) = 0$ Lorsque  $\omega = \omega_0/10$ , nous avons  $G\left(\frac{\omega_0}{10}\right) = 20\log_{10} 10 = +20$ J  $\left(\frac{\omega_0}{\omega}\right)$ l  $\int \omega_{\text{e}}$  $G\left(\frac{\omega_0}{4.8}\right) = 20\log_{10}10 = +20$  dB.

Lorsque  $\omega = 10 \omega_0$ , nous avons  $G(10 \omega_0) = 20 \log_{10}(-10) = -20 \text{ dB}.$ 

Ainsi, le gain  $G(\omega)$  décroît en fonction de la pulsation avec une pente -20dB/décade

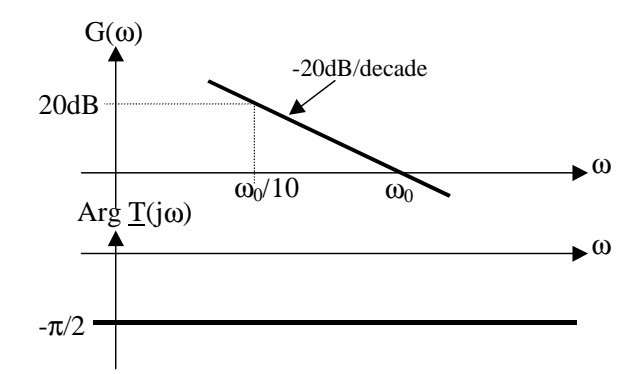

*1.3.2 Dérivateur* 

$$
T(j\omega) = j\frac{\omega}{\omega_0}
$$

$$
\left|\underline{T}(j\omega)\right| = \frac{\omega}{\omega_0}, \qquad G(\omega) = 20\log_{10}\frac{\omega}{\omega_0} \quad \text{et} \qquad \varphi(\omega) = \text{Arg}\,\underline{T}(j\omega) = +\frac{\pi}{2}
$$

Le gain  $G(\omega)$  est égal à 0 lorsque  $\omega = \omega_0$ 

Le gain  $G(\omega)$  est égal à +20dB lorsque  $\omega = 10\omega_0$ 

Le gain  $G(\omega)$  croit en fonction de la pulsation avec une pente +20dB/décade

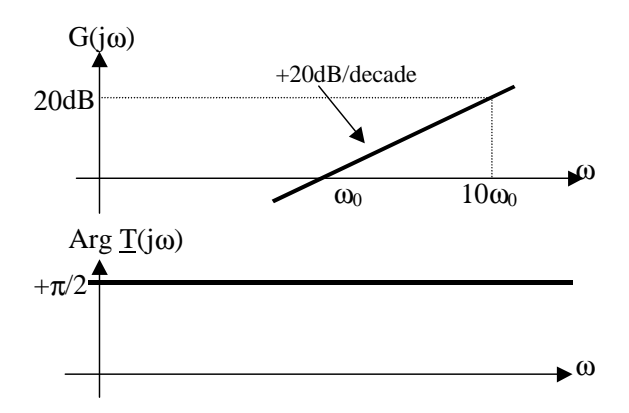

# *1.3.3 Intégrateur réel ou filtre passe bas du premier ordre*

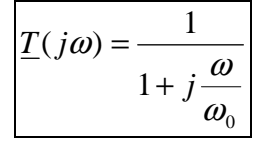

$$
\left| \underline{T}(j\omega) \right| = \frac{1}{\sqrt{1 + \frac{\omega^2}{\omega_0^2}}} \qquad G(\omega) = -20 \log_{10} \sqrt{1 + \frac{\omega^2}{\omega_0^2}} = -10 \log_{10} \left(1 + \frac{\omega^2}{\omega_0^2}\right)
$$

$$
\varphi(\omega) = \text{Arg}\underline{T}(j\omega) = -\text{Arctg}\frac{\omega}{\omega_0}
$$

 $ω_0$  est la pulsation de coupure à **−3dB**,  $G(ω_0) = -3dB$   $\Leftrightarrow$   $|\underline{T}(jω_0)| = \frac{1}{\sqrt{2}} ≈ 0,707$ 2  $\frac{1}{\sqrt{1}}$   $\approx$ 4  $(\omega_{\scriptscriptstyle 0}^{\scriptscriptstyle 0})$  $\varphi(\omega_0) = -\frac{\pi}{4}$ 

Cherchons à déterminer les deux asymptotes aux courbes  $\,G(\omega)$  =  $f_1(\omega)$  et  $\,\varphi(\omega)$  =  $f_2(\omega)\,$  : Pour  $\omega >> \omega_0$ 

$$
\underline{T}(j\omega) \approx -j\frac{\omega_0}{\omega}
$$

ω ω  $G(\omega) \approx +20 \log \frac{\omega_0}{\omega}$  Cette droite asymptotique décroît en fonction de la pulsation avec une pente de -

20dB/décade. Elle passe par le point  $(\omega_0, 0)$ .

Pour  $\omega \ll \omega_0$ 

 $T(j\omega) \approx 1$  $G(\omega) \approx 0$ *dB* et  $\varphi(\omega) \approx 0$ 

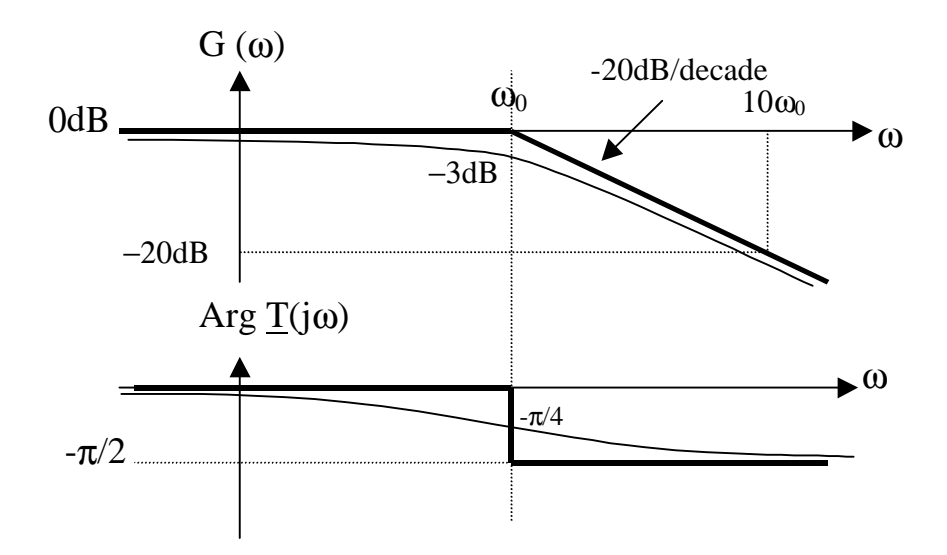

Donnons deux exemples de filtres passe-bas du premier ordre.

Exemple 1 :circuit RC

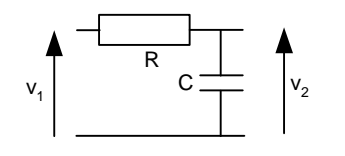

$$
T(j\omega) = \frac{\frac{1}{jC\omega}}{R + \frac{1}{jC\omega}} = \frac{1}{1 + jRC\omega}
$$

Ainsi en posant  $\omega_0 = \frac{E}{RC}$  $\omega_0 = \frac{1}{\rho C}$  on retrouve bien la forme d'un filtre passe bas de pulsation de coupure  $\omega_0$ .

Exemple 2 :circuit LR

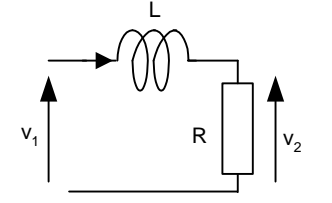

$$
T(j\omega) = \frac{R}{R + jL\omega} = \frac{1}{1 + j\frac{L}{R}\omega}
$$

Ainsi en posant  $\omega_0 = \frac{1}{L}$  $\omega_0 = \frac{R}{I}$  on obtient un filtre passe bas de pulsation de coupure  $\omega_0$ .

$$
\underline{T(j\omega)} = 1 + j\frac{\omega}{\omega_0}
$$

$$
|\underline{T}(j\omega)| = \sqrt{1 + \frac{\omega^2}{\omega_0^2}}
$$
  $G(\omega) = +20\log_{10}\sqrt{1 + \frac{\omega^2}{\omega_0^2}}$   $\varphi(\omega) = Arg\underline{T}(j\omega) = + Arc\tan\frac{\omega}{\omega_0}$   
\n $G(z) = +3dB$   $\Leftrightarrow$   $|T(j\omega)| = \sqrt{2}$   $\varphi(\omega) = \sqrt{\pi}$ 

 $\omega_0$  est la pulsation lorsque  $G(\omega_0) = +3dB \quad \Leftrightarrow \quad | \underline{T}(j \omega_0) | = \sqrt{2}$ 4  $(\omega_{\scriptscriptstyle 0}^{\scriptscriptstyle 0})$  $\varphi(\omega_0) = +\frac{\pi}{4}$ 

Déterminons les droites asymptotiques : Pour  $\omega >> \omega_0$ 

$$
\underline{T}(j\omega) \approx +j\frac{\omega}{\omega_0}
$$

 $\overline{0}$  $(\omega) \approx +20 \log \frac{\omega}{\omega}$  $G(\omega) \approx +20 \log \frac{\omega}{\omega}$ . Cette droite asymptotique croît en fonction de la pulsation avec une pente de

+20dB/décade. Elle passe par le point  $(\omega_0, 0)$ .

$$
\varphi(\omega) \approx +\frac{\pi}{2}
$$

Pour  $\omega \ll \omega_0$ 

$$
\underline{T(j\omega)} \approx 1
$$
  
G(\omega) \approx 0dB et \varphi(\omega) \approx 0

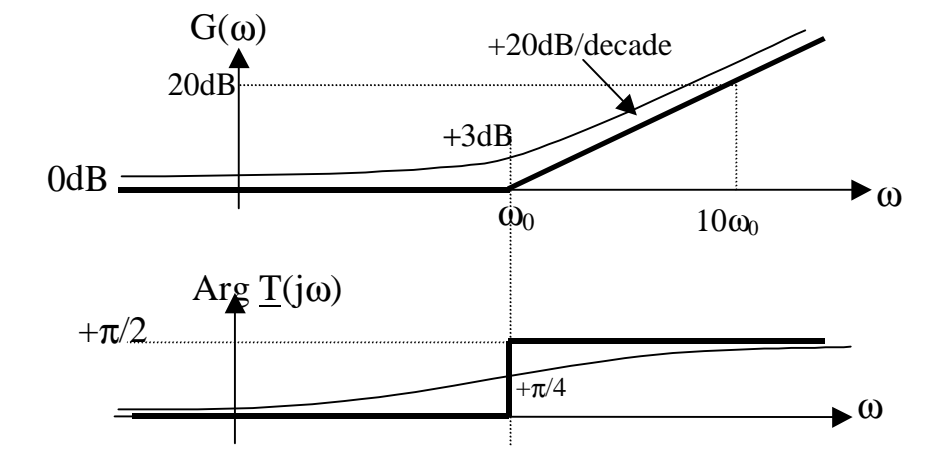

Remarque : comme la fonction de transfert  $\mathbf{0}$  $(j\omega) = 1 + j\frac{\omega}{\omega}$  $\underline{T}(j\omega) = 1 + j \frac{\omega}{\omega}$  est l'inverse de la fonction de transfert du filtre passe bas du premier ordre, on a  $G(\omega) = -G_{PASSE-BAS}(\omega)$ ,  $\varphi(\omega) = -\varphi_{PASSE-BAS}(\omega)$ 

# *1.3.5 Filtre passe-haut du premier ordre*

$$
T(j\omega) = \frac{j\frac{\omega}{\omega_0}}{1 + j\frac{\omega}{\omega_0}}
$$

$$
|\underline{T}(j\omega)| = \frac{\omega}{\sqrt{1 + \frac{\omega^2}{\omega_0^2}}} \qquad G(\omega) = +20\log_{10}\frac{\omega}{\omega_0} - 20\log_{10}\sqrt{1 + \frac{\omega^2}{\omega_0^2}}
$$

$$
\varphi(\omega) = \arg \underline{T}(j\omega) = \frac{\pi}{2} - \operatorname{Arc} \tan \frac{\omega}{\omega_0}
$$

 $\omega_0$  est la pulsation de coupure lorsque  $G(\omega_0) = -3dB \quad ≈ \quad |T(j\omega_0)| = 0$ 2 1 4  $(\omega_{_0})$  $\varphi(\omega_0) = +\frac{\pi}{4}$ 

Pour tracer les asymptotes : Pour  $\omega << \omega_{\text{o}}$ 

$$
\underline{T}(j\omega) \approx +j\frac{\omega}{\omega_0}
$$

 $\overline{0}$  $(\omega) \approx +20 \log \frac{\infty}{\omega}$  $G(\omega) \approx +20 \log \frac{\omega}{\omega}$ . La droite asymptotique croît en fonction de la pulsation avec une pente de

+20dB/décade. Elle passe par le point  $(\omega_0, 0)$ .

$$
\varphi(\omega) \approx +\frac{\pi}{2}
$$

Pour  $\omega >> \omega_0$ 

$$
\underline{T(j\omega)} \approx 1
$$
  
G(\omega) \approx 0 dB et \varphi(\omega) \approx 0

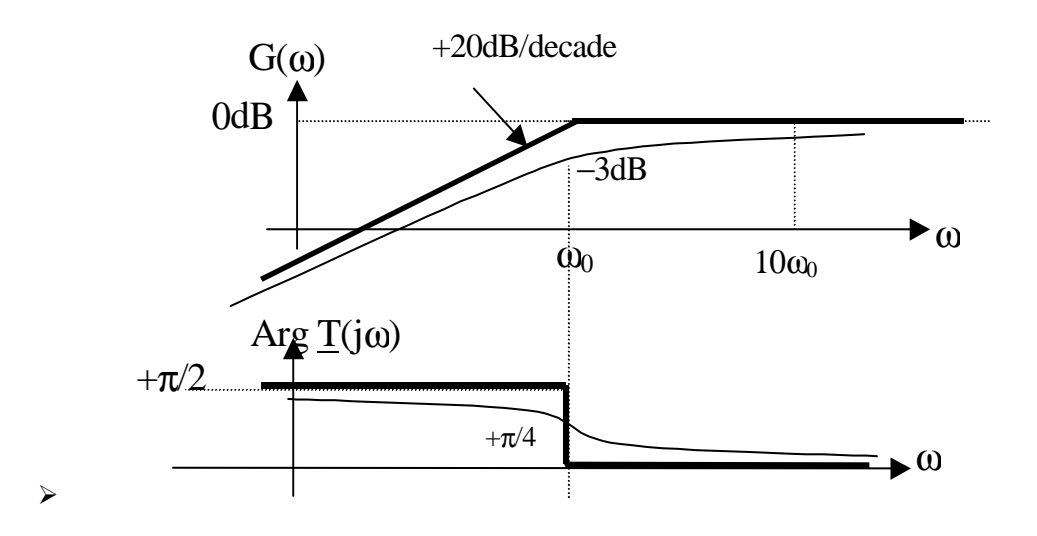

Remarque : comme la fonction de transfert  $\mathbf{0}$ 0 1  $(j\omega)$ ω ω ω ω ω *j j*  $\overline{T}$  $(j)$ +  $=$   $\frac{\omega_0}{\omega_0}$  est le produit des fonctions de transfert d'un

dérivateur parfait et d'un filtre passe bas, on a :  $G(\omega) = G_{DERIVATEUR}(\omega) + G_{PASSE-BAS}(\omega), \varphi(\omega) = \varphi_{DERIVATEUR}(\omega) + \varphi_{PASSE-BAS}(\omega)$ 

Donnons deux exemples de filtres passe-haut du premier ordre.

Exemple 1 :circuit CR

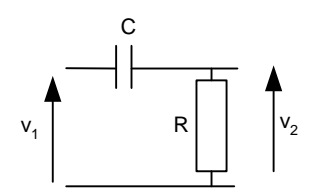

$$
\underline{T}(j\omega) = \frac{R}{R + \frac{1}{jC\omega}} = \frac{jRC\omega}{1 + jRC\omega}
$$

Ainsi en posant  $\omega_0 = \frac{E}{RC}$  $\omega_0 = \frac{1}{BC}$  on retrouve bien la forme d'un filtre passe haut de pulsation de coupure  $\omega_0$ .

Exemple 2 :circuit RL

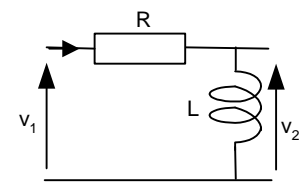

$$
\underline{T}(j\omega) = \frac{jL\omega}{R + jL\omega} = \frac{j\frac{L}{R}\omega}{1 + j\frac{L}{R}\omega}
$$

Ainsi en posant  $\omega_0 = \frac{\Gamma}{L}$  $\omega_0 = \frac{R}{I}$  on retrouve bien la forme d'un filtre passe haut de pulsation de coupure  $\omega_0$ .

# *1.3.6 filtre passe bas du second ordre*

La fonction de transfert d'un filtre passe bas du second d'ordre s'écrit sous la forme suivante :

$$
\underline{T(j\omega)} = \frac{1}{1 + 2j\xi \frac{\omega}{\omega_0} - \frac{\omega^2}{\omega_0^2}}
$$

où ξ est appelé le facteur d'amortissement du filtre. Le module et la phase de *T*( *jw*) s'écrivent :

$$
|\underline{T}(j\omega)| = \frac{1}{\sqrt{\left(1 - \frac{\omega^2}{\omega_0^2}\right)^2 + 4\xi^2 \frac{\omega^2}{\omega_0^2}}}
$$

$$
\varphi(\omega) = -Arc \tan \frac{2\xi \frac{\omega}{\omega_0}}{1 - \left(\frac{\omega}{\omega_0}\right)^2}
$$
Donc le gain  $G(\omega) = -20\log \sqrt{\left(1 - \frac{\omega^2}{\omega_0^2}\right)^2 + 4\xi^2 \frac{\omega^2}{\omega_0^2}}$ 

Lorsque  $\omega = \omega_0$ , on a :

$$
G(\omega_0) = -20\log 2\xi
$$
  

$$
\varphi(\omega_0) = -\frac{\pi}{2}
$$

Nous allons maintenant étudier le gain et la phase de cette fonction de transfert en fonction de ξ .

# Premier cas :  $\xi > 1$

La fonction de transfert peut se décomposer en un produit de deux fonctions du premier ordre :

$$
\underline{T(j\omega)} = \frac{1}{\left(1 + j\frac{\omega}{\omega_1}\right)\left(1 + j\frac{\omega}{\omega_2}\right)} = \underline{T_1(j\omega)}\underline{T_2(j\omega)}
$$

En développement le dénominateur, on obtient les égalités suivantes :

$$
1 + 2j\xi \frac{\omega}{\omega_0} - \frac{\omega^2}{\omega_0^2} = 1 + j\left(\frac{\omega}{\omega_1} + \frac{\omega}{\omega_2}\right) - \frac{\omega^2}{\omega_1\omega_2}
$$

$$
\Rightarrow \begin{cases} \omega_0^2 = \omega_1\omega_2\\ 2\xi\omega_0 = \omega_1 + \omega_2 \end{cases}
$$

 $\omega_1$  et  $\omega_2$  sont les solutions de l'équation du second ordre  $\omega^2 - S\omega + P = 0$  avec  $S = \omega_1 + \omega_2$  et  $P = \omega_1 \omega_2$ 

Soit  $\omega^2 - 2\xi\omega_0\omega + \omega_0^2 = 0$  $\omega^2 - 2\xi\omega_0\omega + \omega_0^2 =$ On obtient :

$$
\omega_1 = \omega_0 \left( \xi - \sqrt{\xi^2 - 1} \right)
$$
 et  $\omega_2 = \omega_0 \left( \xi + \sqrt{\xi^2 - 1} \right)$ 

Nous pouvons tracer les diagrammes de Bode de la fonction de transfert à partir des diagrammes de Bode des deux fonctions élémentaires. On a :

$$
G(\omega) = G_1(\omega) + G_2(\omega)
$$
  

$$
\varphi(\omega) = \varphi_1(\omega) + \varphi_2(\omega)
$$

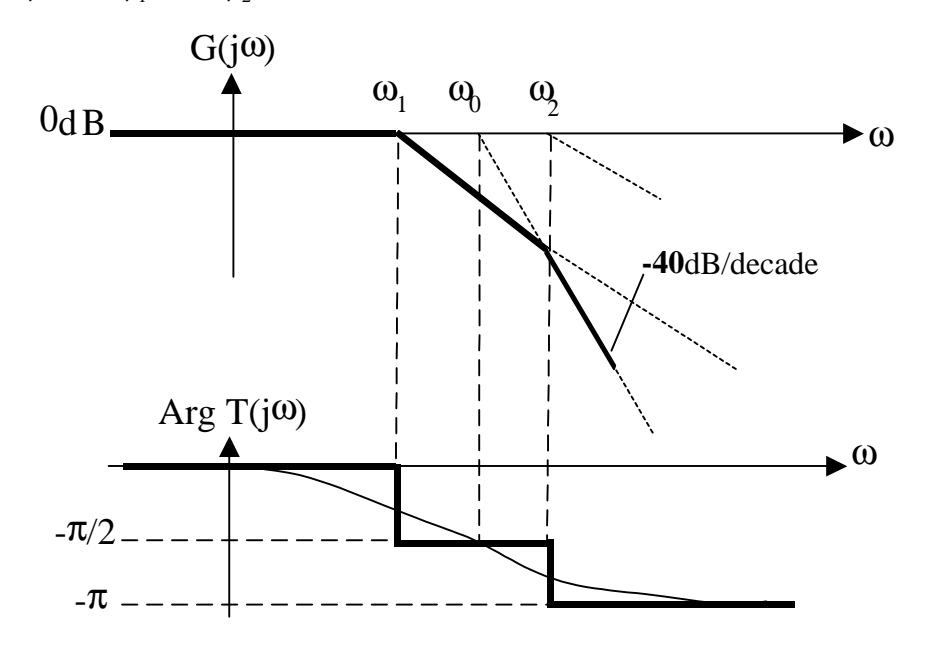

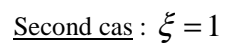

Ici, nous avons  $\omega_1 = \omega_2 = \omega_0$ La fonction de transfert devient :

$$
\underline{T(j\omega)} = \frac{1}{\left(1 + j\frac{\omega}{\omega_0}\right)^2}
$$

$$
G(\omega_0) = -20\log_{10} 2 = -6\,\text{dB}
$$

Etudions les droites asymptotiques du gain  $G(\omega)$  et de la phase  $\varphi(\omega)$ 

Lorsque  $\omega >> \omega_0$ 

$$
\underline{T(j\omega)} \approx \frac{1}{-\frac{\omega^2}{\omega_0^2}} \approx -\frac{\omega_0^2}{\omega^2}
$$

$$
G(\omega) \approx -40 \log \frac{\omega_0}{\omega}
$$

La droite asymptotique décroît en fonction de la pulsation avec une pente de -40dB/décade. Elle passe par le point  $(\omega_0, 0)$ .

 $\varphi(\omega) \approx -\pi$ 

Pour  $\omega \ll \omega_0$ 

$$
\underline{T(j\omega)} \approx 1
$$
  

$$
G(\omega) \approx 0 dB \text{ et } \varphi(\omega) \approx 0
$$

Ainsi nous pouvons tracer les droites asymptotiques du filtre passe-bas du second ordre pour  $\xi = 1$  (ces droites sont aussi valables pour  $\xi$  < 1):

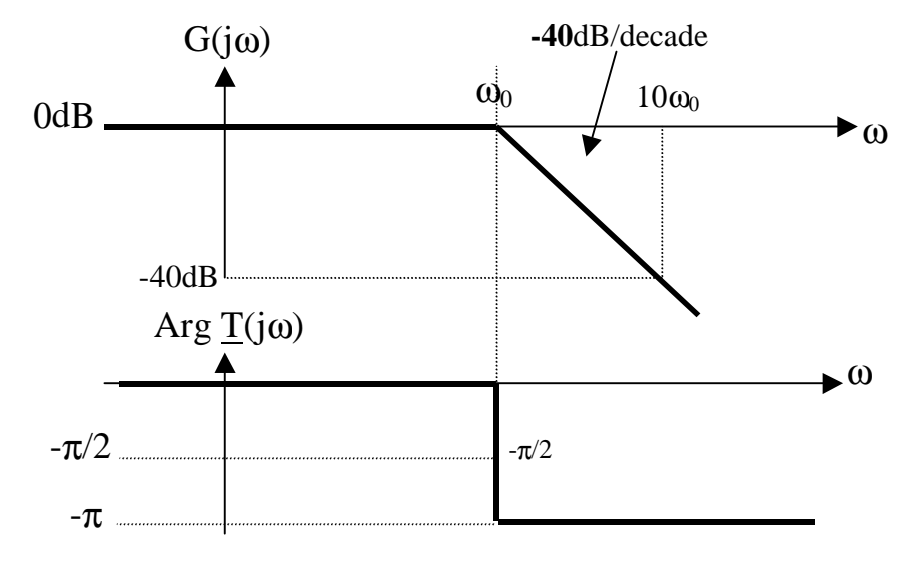

Troisième cas :  $\xi$  < 1

Dans ce cas, les droites asymptotiques sont les mêmes que celles tracées ci-dessus.

Cependant, la décomposition en produit de fonctions élémentaires du premier ordre n'est plus possible car elle impliquerait des pulsations  $\omega_1$  et  $\omega_2$  complexes.

Etudions le module de la fonction de transfert :

$$
|\underline{T}(j\omega)| = \frac{1}{\sqrt{\left(1 - \frac{\omega^2}{\omega_0^2}\right)^2 + 4\xi^2 \frac{\omega^2}{\omega_0^2}}} = \frac{1}{\sqrt{D}}
$$
  
en posant  $D = \left(1 - \frac{\omega^2}{\omega_0^2}\right)^2 + 4\xi^2 \frac{\omega^2}{\omega_0^2}$   
 $|\underline{T}(j\omega)|$  passe par un maximum lorsque  $\frac{dD}{d\omega} = 0$   
 $\frac{dD}{d\omega} = 2\left(1 - \frac{\omega^2}{\omega_0^2}\right)\left(-\frac{2\omega}{\omega_0^2}\right) + 8\xi^2 \frac{\omega}{\omega_0^2} = 0$   
 $\frac{dD}{d\omega} = \left(\frac{2\omega}{\omega_0^2}\right)\left(\frac{2\omega^2}{\omega_0^2} - 2 + 4\xi^2\right) = 0$   
 $\omega_R^2 = \left(1 - 2\xi^2\right)\omega_0^2$ 

La pulsation de résonance  $\omega_R$  à laquelle le module de la fonction de transfert passe par un maximum existe si et seulement si  $1 - 2\xi^2 > 0$  c'est à dire si 2  $\xi < \frac{1}{\sqrt{2}}$ 

Déterminons la valeur du module de la fonction de transfert à la pulsation de résonance  $\omega_{\!R}^{}$  :

$$
|\underline{T}(j\omega_R)| = \frac{1}{\sqrt{4\xi^4 + 4\xi^2(1 - 2\xi^2)}} = \frac{1}{2\xi\sqrt{1 - \xi^2}}
$$

L'allure des courbes  $G(\omega)$  et  $\varphi(\omega)$  en fonction de  $\omega$  est la suivante :

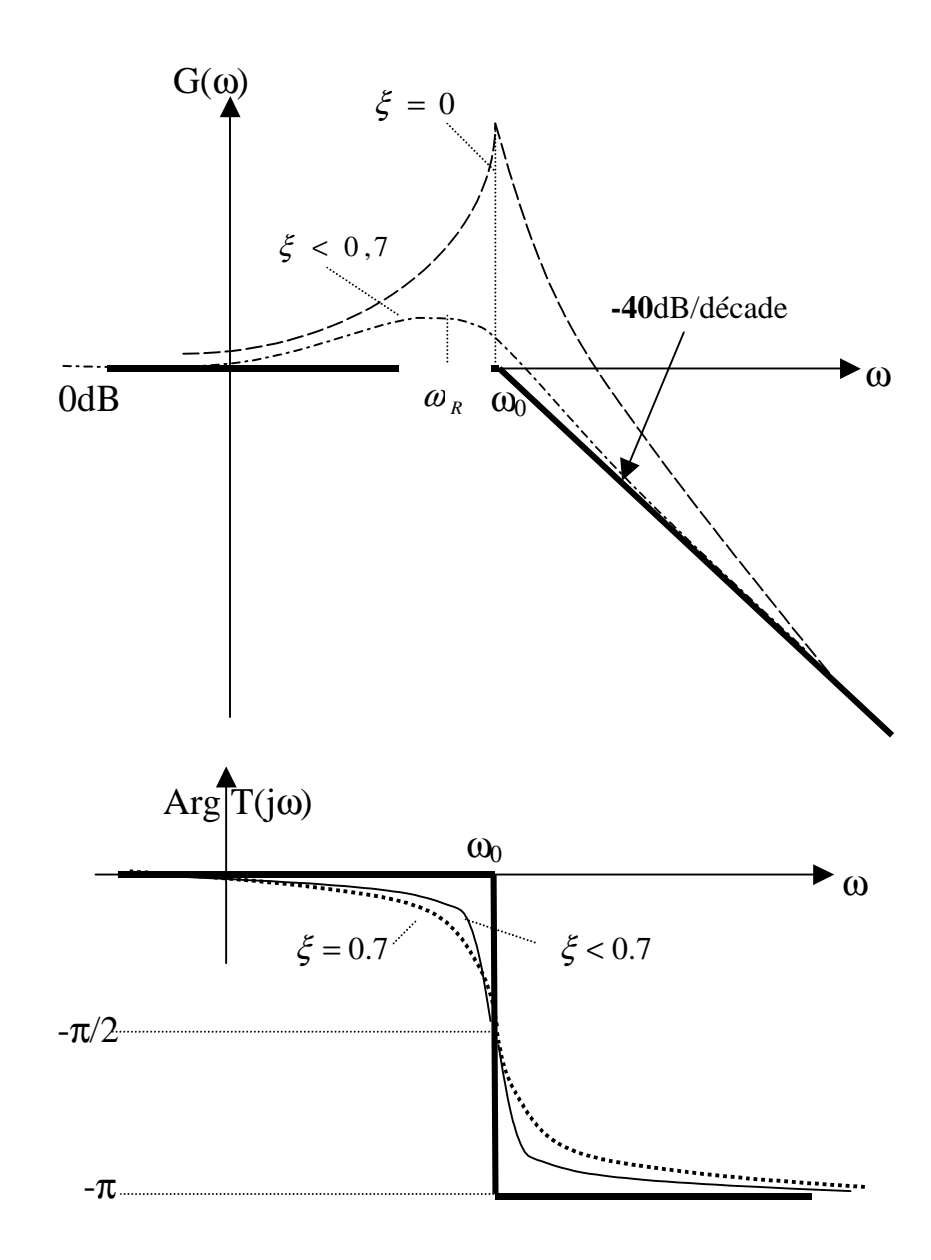

# *1.3.7 filtre passe haut du second ordre*

La fonction de transfert d'un filtre passe haut du second d'ordre s'écrit sous la forme suivante :

$$
T(j\omega) = \frac{\frac{j^2\omega^2}{\omega_0^2}}{1 + 2j\xi\frac{\omega}{\omega_0} + \frac{j^2\omega^2}{\omega_0^2}}
$$

# *1.3.8 Fonctions de transfert quelconques*

D'une manière générale, la fonction de transfert peut s'écrire comme suit en posant *p* = *j*ω :

$$
T(p) = \frac{N(p)}{D(p)} = \frac{a_k p^k + a_{k-1} p^{k-1} + \dots + a_0 p^0}{b_l p^l + b_{l-1} p^{l-1} + \dots + b_0 p^0} k \le l
$$

Cette fraction rationnelle comprend un polynôme en p au numérateur et au dénominateur. Sauf exception, le degré du numérateur est inférieur ou égal à celui du dénominateur.

Il est toujours possible de mettre la fonction de transfert (numérateur et dénominateur) sous la forme d'un produit de termes en p de degré 2 au maximum si le filtre est d'ordre pair et sous la forme d'un produit de termes de degré 2 et d'un terme de degré 1 si le filtre est d'ordre impair.

Soit par exemple pour le dénominateur :

ou

$$
D(p) = (\alpha_i p^2 + \beta_i p + \gamma_i).
$$

$$
(\alpha_0 p^2 + \beta_0 p + \gamma_0)
$$
 pour un ordre pair 
$$
D(p) = (\alpha_i p^2 + \beta_i p + \gamma_i).
$$

$$
(\beta_0 p + \gamma_0)
$$
 pour un ordre impair

On appelle **pôles** les racines du polynôme dénominateur *D*( *p*) et **zéros** les racines du polynôme numérateur  $N(p)$ .

La fonction de transfert à étudier peut donc se mettre sous la forme suivante:

$$
T(p) = \frac{Product de fonctions de base du premier et du second ordreProduct de fonctions de base du premier et second ordre
$$

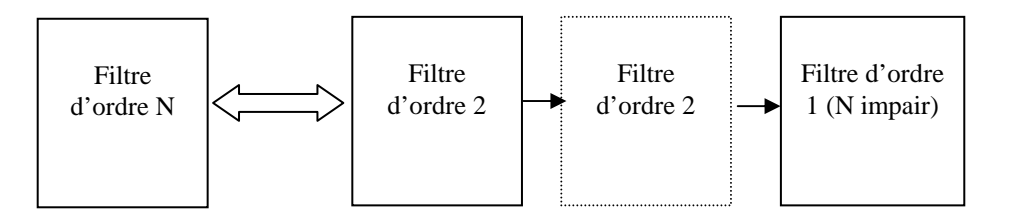

Réalisation d'un filtre d'ordre N par mise en cascade de filtre d'ordre 2 au maximum

Ainsi, il sera toujours possible de réaliser les filtres analogiques en cascadant des filtres du deuxième ordre et un filtre du premier ordre si le filtre est d'ordre impair.

**Attention :** l'impédance de sortie de chaque filtre doit être très faible devant l'impédance d'entrée du montage qui lui succède.

Exemple :

$$
T(j\omega) = \frac{j\frac{\omega}{\omega_0}}{\left(1+j\frac{\omega}{\omega_1}\right)\left(1+2j\xi\frac{\omega}{\omega_2}-\frac{\omega^2}{\omega_2^2}\right)} = \frac{T_1(j\omega)}{T_2(j\omega)T_3(j\omega)}
$$

Les diagrammes de Bode sont :

$$
G(\omega) = G_1(\omega) - G_2(\omega) - G_3(\omega)
$$
  

$$
\varphi(\omega) = \varphi_1(\omega) - \varphi_2(\omega) - \varphi_3(\omega)
$$

Si on a dans l'ordre  $\omega_0 < \omega_2 < \omega_1$  on peut tracer les diagrammes asymptotiques du gain et de la phase :

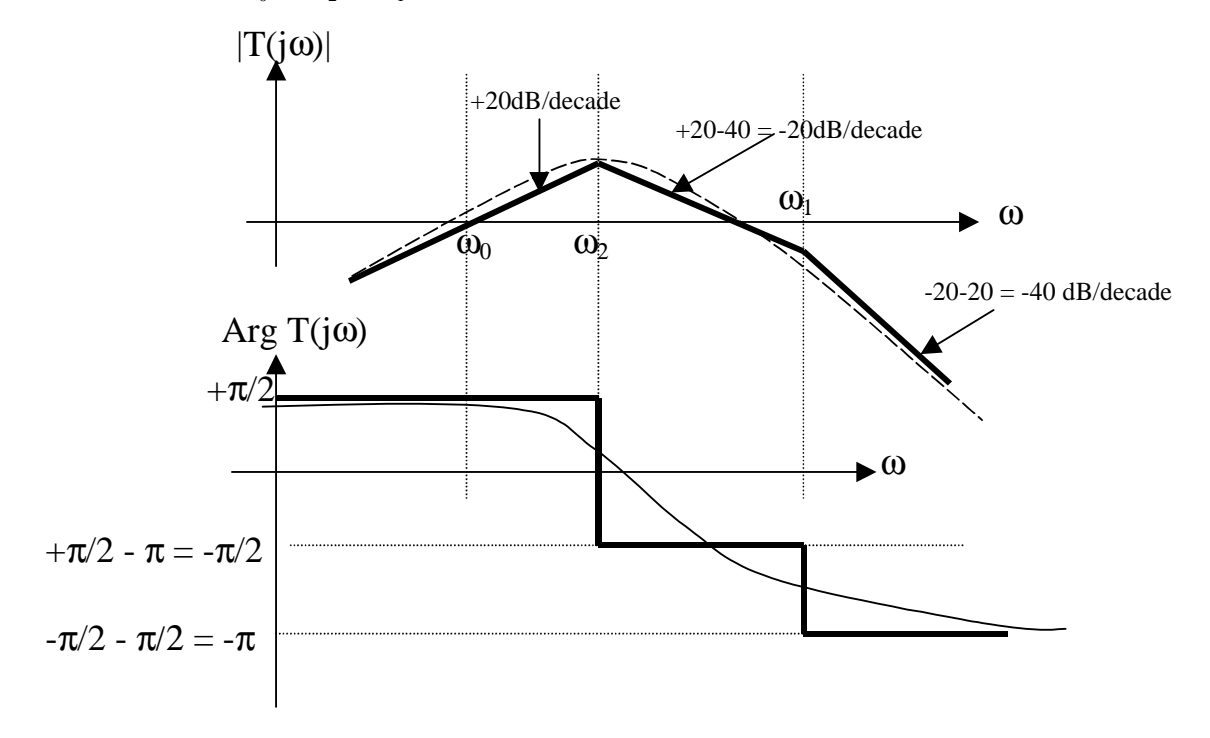

# **2 L' AMPLIFICATEUR OPERATIONNEL IDEAL**

# **2.1 Généralités**

### *2.1.1 Introduction*

L'amplificateur opérationnel (AOP) est un composant intégré essentiel en électronique. Son rôle principal est d'assurer la fonction d'amplification. C'est un composant actif qui nécessite donc une alimentation en tension.

Amplificateur opérationnel signifie :

- amplificateur **:** c'est la fonction de base de ce composant
- opérationnel **:** les caractéristiques de cet amplificateur nous donnent la possibilité de créer des fonctions mathématiques telles que dérivée, intégrale, Log... Ces fonctions furent utilisées dans des calculateurs analogiques, et permettaient notamment de résoudre des équations différentielles, et ainsi de simuler des réponses de systèmes physiques divers (mécaniques, acoustiques...).

Le symbole AFNOR et IEEE à employer pour l'amplificateur opérationnel est le suivant:

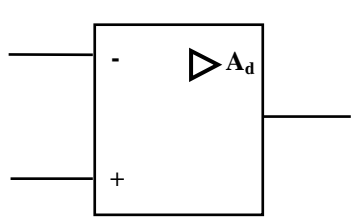

#### Notations :

- Entrée dite « non inverseuse » notée +, entrée « inverseuse » notée -.
- Symbole de l'amplification :  $\triangleright$ .
- Amplification différentielle de l'AOP : *A<sup>d</sup>* .
- Une sortie.

Remarque : On ne fait généralement pas figurer les tensions d'alimentation de l'AOP (surcharge inutile des schémas de montage). Il ne faut pas cependant oublier de cabler les broches d'alimentation de l'AOP pour faire fonctionner correctement le montage !

Un amplificateur opérationnel utilise souvent une alimentation symétrique (±Vcc) car généralement il sert pour l'amplification de signaux bipolaires.

# *2.1.2 Caractéristiques de l'amplificateur opérationnel idéal*

La caractéristique principale de l'AOP est sa fonction d'amplification. Elle est donnée par la relation :

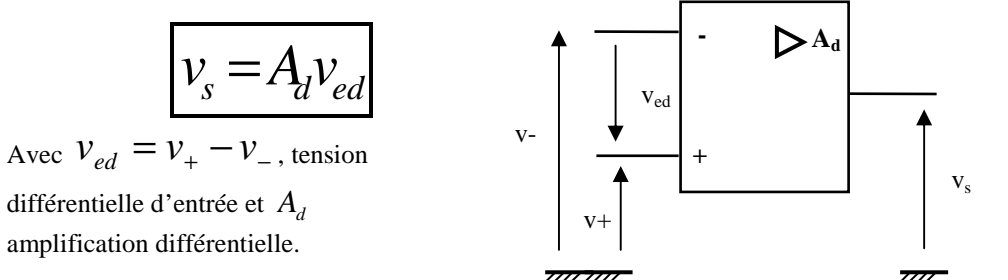

La caractéristique  $v_s = A_d v_{ed}$  est limitée par les tensions d'alimentation de l'AOP. La tension de sortie  $v_s$  ne pas excéder ces tensions d'alimentation.

On distingue donc deux zones : zone linéaire où  $v_s = A_d v_{ed}$ , zone de saturation  $v_s \approx +V_{cc}$  *ou* −  $V_{cc}$  proche des tensions d'alimentation (saturation de l'amplificateur en sortie).

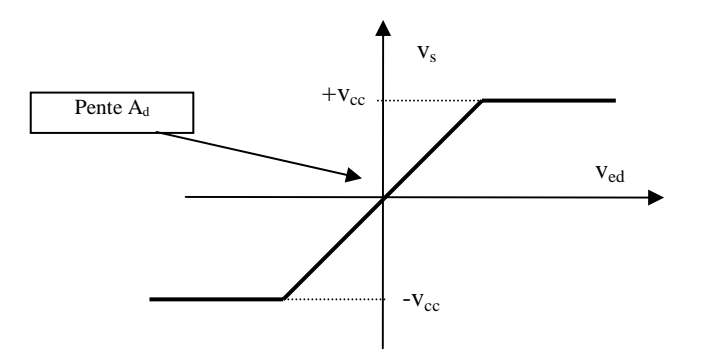

Par définition un AOP parfait ou idéal possède les caractéristiques suivantes :

- **Les impédances des entrées « + » et « » sont infinies**, ce qui signifie que les courants entrants dans ces bornes sont nuls :  $i_{+} = i_{-} = 0$ ,
- L'impédance de sortie est nulle, ce qui signifie que la tension de sortie  $v_s$  est indépendante du courant délivré par l'AOP,
- **L'amplification différentielle est infinie :**  $A_d = \infty$ .
- **L'amplification différentielle est indépendante de la fréquence des signaux d'entrée**

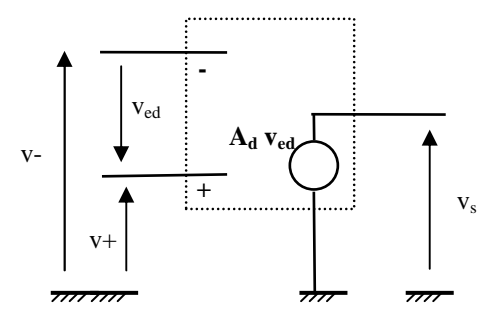

### *2.1.3 Caractéristiques de l'amplificateur opérationnel réel 741*

L'amplificateur réel 741 possède les caractéristiques techniques suivantes :

- **Les impédances des entrées « + » et « » sont égales à 2Mohms.**
- **L'impédance de sortie est égale à 75 ohms**
- L'amplification différentielle n'est pas infini :  $A_d = 100000$ .
- **De plus, l'amplification différentielle dépend de la fréquence des signaux d'entrée :**

$$
A_d(j\omega) = \frac{A_0}{1+j\frac{\omega}{\omega_c}}
$$
 où  $\omega_c$  est la pulsation de coupure du gain à -3dB avec  $A_0 = 100000$ 

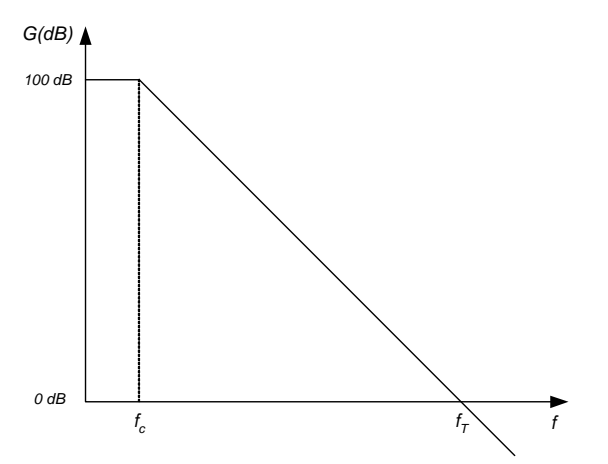

gain d'amplification de l'AOP 741 en fonction de la fréquence.

Le gain est constant de 0 à fc=5,4Hz. Ensuite il décroît de –20dB par décade.

# **2.2 AOP utilisé avec contre-réaction ou en boucle fermée**

A cause de l'amplification infinie (cas parfait) ou très grande (cas réel), il est impossible d'utiliser un AOP parfait en boucle ouverte : en effet, avec une amplification différentielle infinie la moindre différence de tension entre les entrées « + » et «-» provoque la saturation de la sortie. Par exemple, avec  $A_d = 10^6$  et une tension d'alimentation de 10 V, seulement 10 µV sont nécessaires pour amener l'AOP à saturation. D'autre part, le facteur d'amplification différentielle varie d'un composant à l'autre .

Comme généralement on souhaite imposer un facteur d'amplification constant dans un montage amplificateur, on procédera à une contre-réaction de la sortie sur une des entrées (l'entrée « - »). On peut schématiquement représenter un AOP comme suit. C'est à dire avec un premier étage qui symbolise la différence entre les entrées « + » et «-» suivit d'un étage d'amplification *A<sup>d</sup>* .

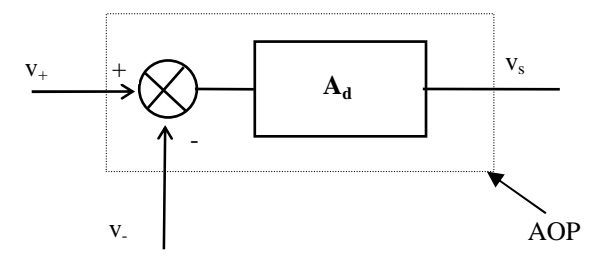

Or, comme  $A_d$  est très grand, l'AOP ne peut pas fonctionner tel quel (c'est à dire en boucle ouverte) en régime linéaire (la tension de sortie atteint la saturation).

Réalisons donc le montage suivant où l'on prélève une fraction de la tension de sortie en la réinjectant dans l'entrée inverseuse et appelons  $v_e$  le signal entrant sur la borne « + ».

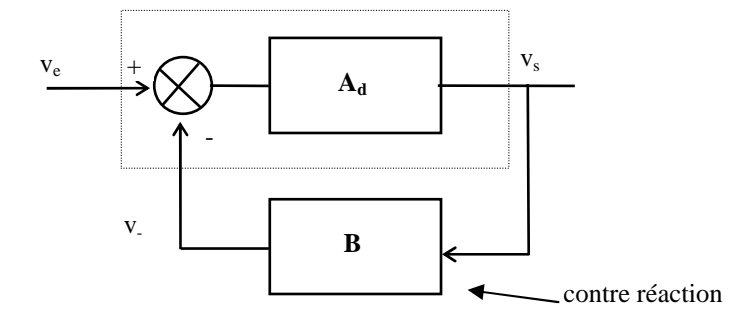

L'idée mise en pratique ici consiste à n'amplifier que la différence entre le signal d'entrée et une fraction du signal de sortie. Ce qui convient bien avec un AOP qui, par construction, est un amplificateur différentiel à grand facteur d'amplification.

Ainsi, on comprend aisément que si la tension d'entrée ne varie pas, la tension différentielle  $v_{ed} = v_+ - v_-$ 

nommée aussi tension d'erreur, se stabilise à tension proche de zéro, nulle pour un AOP parfait : on atteint l'équilibre.

Si la tension d'entrée varie, la tension de sortie suit automatiquement. Un tel système est appelé asservissement en automatisme.

Le facteur d'amplification du système bouclé est facile à calculer à partir des deux équations suivantes :

$$
v_s = A_d v_{ed} \text{ et } v_{ed} = v_e - B v_s
$$

 $v_s$  *A* 

d'où

$$
\text{ou} \qquad A_{BF} = \frac{v_s}{v_e} = \frac{A_d}{1 + A_d B}
$$

Or, si  $A_d B \gg 1$ , c'est à dire que le facteur d'amplification de boucle est grand, alors le facteur d'amplification vaut :

$$
A_{BF} = \frac{v_s}{v_e} = \frac{1}{B}
$$

Le facteur d'amplification de boucle est indépendant de la valeur du facteur d'amplification différentiel de l'AOP. Ce qui confère à ce type de montage une très faible dépendance aux variations des caractéristiques intrinsèques des AOP

## **2.3 Montages amplificateurs**

Dans tous les montages amplificateurs, la sortie de l'AOP est rebouclée sur l'entrée inverseuse (entrée « -») de l'AOP.

Dans ce paragraphe, nous considérerons que les AOP sont idéaux ( impédance infinie des entrées, gain différentiel infini et impédance de sortie nulle).

Puisque le facteur d'amplification différentiel est infini, la tension différentielle est nulle :

$$
v_{ed} = v_+ - v_- = 0 \Leftrightarrow V_+ = V_-
$$

## *2.3.1 Amplificateur inverseur*

Le montage est le suivant :

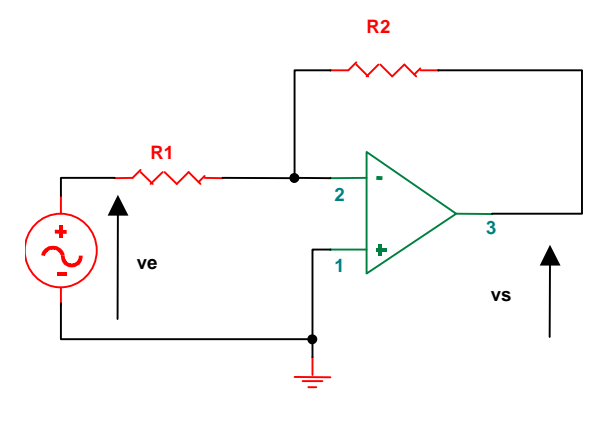

Amplificateur inverseur

La mise en équation de ce montage est simple et s'appuie sur les hypothèses présentées précédemment.

Puisque l'impédance d'entrée de l'AOP est infinie, aucun courant n'entre dans l'AOP ⇒ les deux résistances R<sup>1</sup> et  $R_2$  sont parcourues par le même courant.

Donc  $v_e = R_1 i$  et  $v_s = -R_2 i$ .

On dit que la borne « - » est une masse virtuelle car même si elle n'est pas physiquement reliée à la masse, tout se passe comme si elle y était.

On en déduit tout naturellement le facteur d'amplification du montage :

$$
A = \frac{v_s}{v_e} = -\frac{R_2}{R_1}
$$

Pour réaliser un amplificateur dont le facteur d'amplification est égal à 100, on pourra par exemple utiliser *R*<sub>1</sub> = 1*k*Ω et *R*<sub>2</sub> = 100*k*Ω.

# *2.3.2 Amplificateur non inverseur*

$$
v_s = Av_e
$$

Dans ce cas le signal d'entrée est appliqué sur la borne « + ». Le calcul du facteur d'amplification de ce montage est très simple en utilisant l'expression du facteur

d'amplification d'un système bouclé. On a ici  $A = \frac{y}{v_e} = \frac{B}{B}$ *v A e*  $= \frac{v_s}{r} = \frac{1}{r}$  avec dans ce cas un diviseur de tension à résistance.

$$
B = \frac{R_1}{R_2 + R_1}
$$

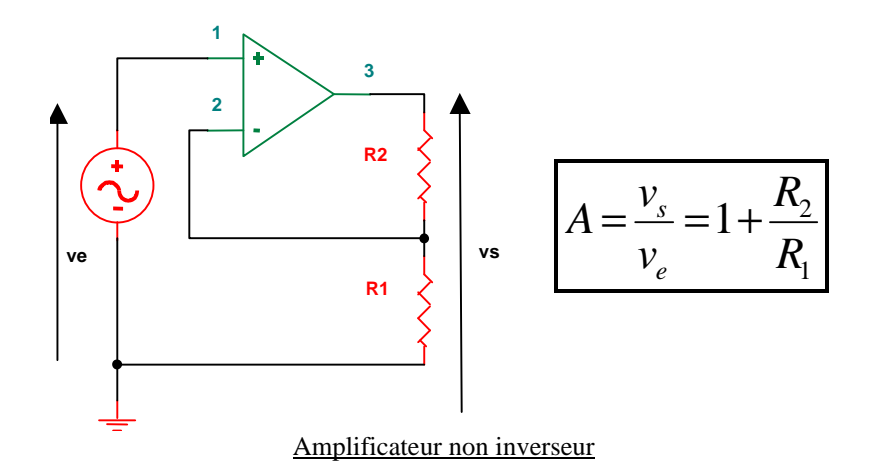

*2.3.3 Suiveur de tension ou adaptateur d'impédance* 

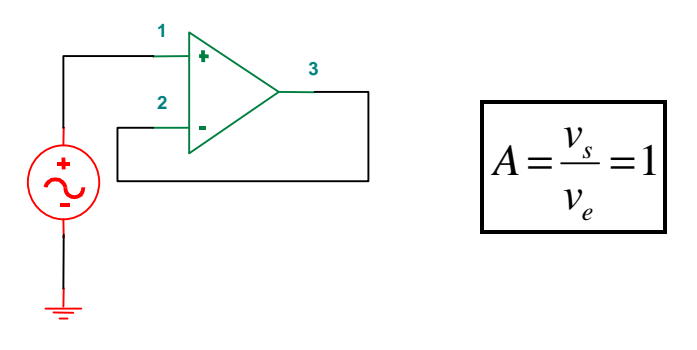

Amplificateur suiveur

Ce montage possède des propriétés intéressantes : Facteur d'amplification unitaire  $v_e = v_+ = v_- = v_s$ , impédance d'entrée infinie, impédance de sortie nulle.

**Utilisation** : chaque fois que l'on a besoin d'isoler deux portions de circuit pour éviter toute interaction parasite.

# **2.4 Montages opérationnels**

.

Comme pour les montages amplificateurs, la sortie de l'AOP est rebouclée sur l'entrée inverseuse (entrée « -») de l'AOP.

On parle ici de montages opérationnels car l'AOP réalise une opération arithmétique sur un ou plusieurs signaux.

# *2.4.1 Additionneur inverseur*

$$
v_s = -(Av_1 + Bv_2 + ... + Cv_n)
$$

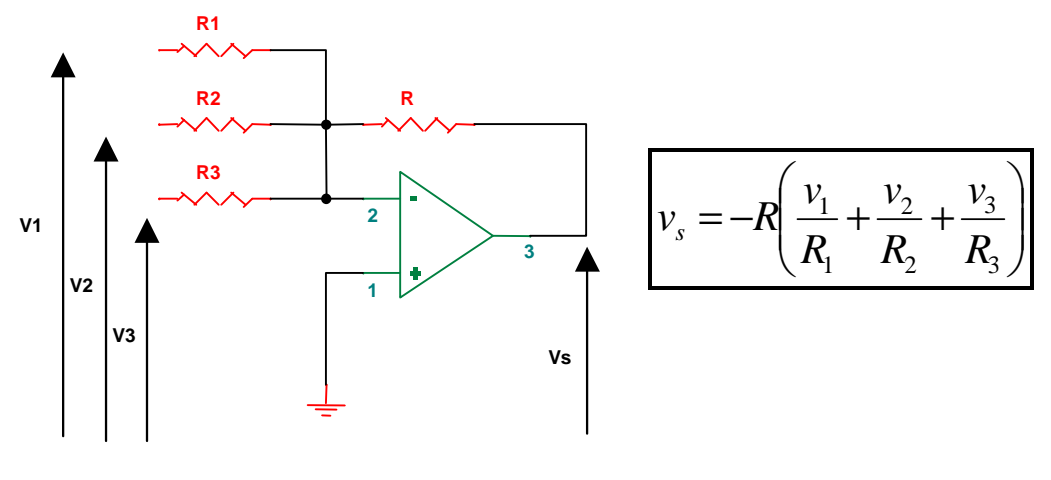

Amplificateur additionneur inverseur

La relation entre  $v_s$ ,  $v_1$ ,  $v_2$  et  $v_3$  s'obtient facilement en utilisant le théorème de superposition ou de Millman. Dans le cas de résistances toutes identiques, on obtient la somme pure des signaux d'entrée.

# *2.4.2 Soustracteur (ou différentiateur)*

$$
v_s = Av_1 - Bv_2
$$

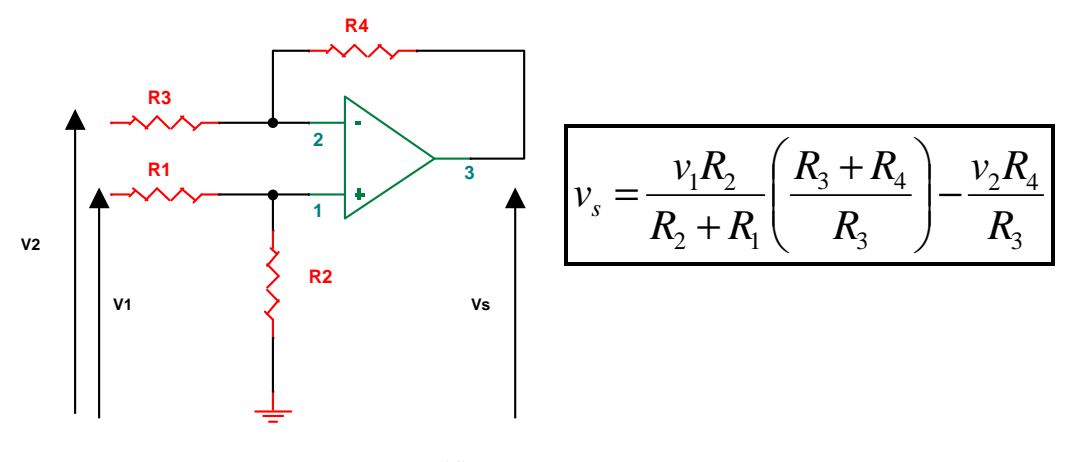

# Amplificateur soustracteur

Détermination de la relation entre  $v_s$ ,  $v_1$  et  $v_2$ :

On applique le théorème de Millman sur l'entrée « -» de l'AOP et le diviseur de tension l'entrée «+» de l'AOP :

$$
v_{-} = \frac{\frac{v_{2}}{R_{3}} + \frac{v_{s}}{R_{4}}}{\frac{1}{R_{3}} + \frac{1}{R_{4}}} \quad \text{et} \quad v_{+} = \frac{R_{2}v_{1}}{R_{1} + R_{2}}
$$
  
Comme  $v_{-} = v_{+}$ , on a :  $\frac{v_{2}}{R_{3}} + \frac{v_{s}}{R_{4}} = \frac{R_{3} + R_{4}}{R_{3}R_{4}} \times \frac{R_{2}v_{1}}{R_{1} + R_{2}}$   
Finalement on obtient :  $v_{s} = \frac{R_{3} + R_{4}}{R_{3}} \times \frac{R_{2}v_{1}}{R_{1} + R_{2}} - \frac{R_{4}v_{2}}{R_{3}}$ 

On peut également utiliser le théorème de superposition pour obtenir cette relation.

Si les quatre résistances sont identiques on a alors le résultat escompté :  $\mathcal{V}$ 

$$
v_s = v_1 - v_2
$$

 $\overline{\phantom{a}}$ J

 $\backslash$ 

# *2.4.3 Additionneur non inverseur*

$$
v_s = (Av_1 + Bv_2 + ... + Cv_n)
$$

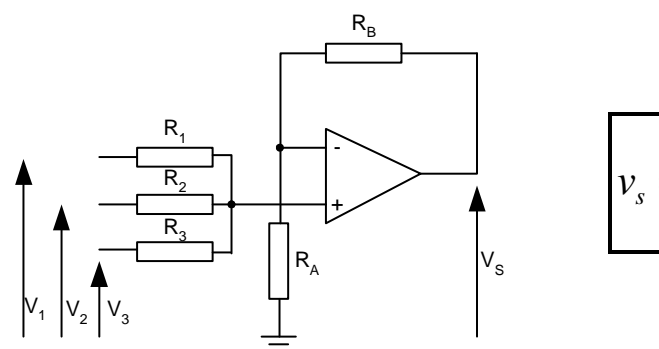

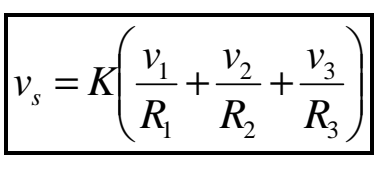

#### Amplificateur additionneur

Détermination de la relation entre  $v_s$ ,  $v_1$  **v**<sub>2</sub> et  $v_3$ :

On applique le théorème de Millman sur l'entrée « +» de l'AOP et le diviseur de tension l'entrée «-» de l'AOP :

$$
v_{+} = \frac{\frac{v_{1}}{R_{1}} + \frac{v_{2}}{R_{2}} + \frac{v_{3}}{R_{3}}}{\frac{1}{R_{1}} + \frac{1}{R_{2}} + \frac{1}{R_{3}}} \quad \text{et} \quad v_{-} = \frac{R_{A}v_{s}}{R_{A} + R_{B}}
$$
\n
$$
\text{Comme } v_{-} = v_{+}, \text{ on a : } v_{s} = \frac{1}{\frac{1}{R_{1}} + \frac{1}{R_{2}} + \frac{1}{R_{3}}} \quad \frac{R_{A} + R_{B}}{R_{A}} \times \left(\frac{v_{1}}{R_{1}} + \frac{v_{2}}{R_{2}} + \frac{v_{3}}{R_{3}}\right) = K \left(\frac{v_{1}}{R_{1}} + \frac{v_{2}}{R_{2}} + \frac{v_{3}}{R_{3}}\right)
$$
\n
$$
\text{Avec } K = \frac{1}{\frac{1}{R_{1}} + \frac{1}{R_{2}} + \frac{1}{R_{3}}} \quad \frac{R_{A} + R_{B}}{R_{A}}
$$

# *2.4.4 Intégrateur*

Le schéma de montage suivant permet de réaliser l'intégrale d'un signal.

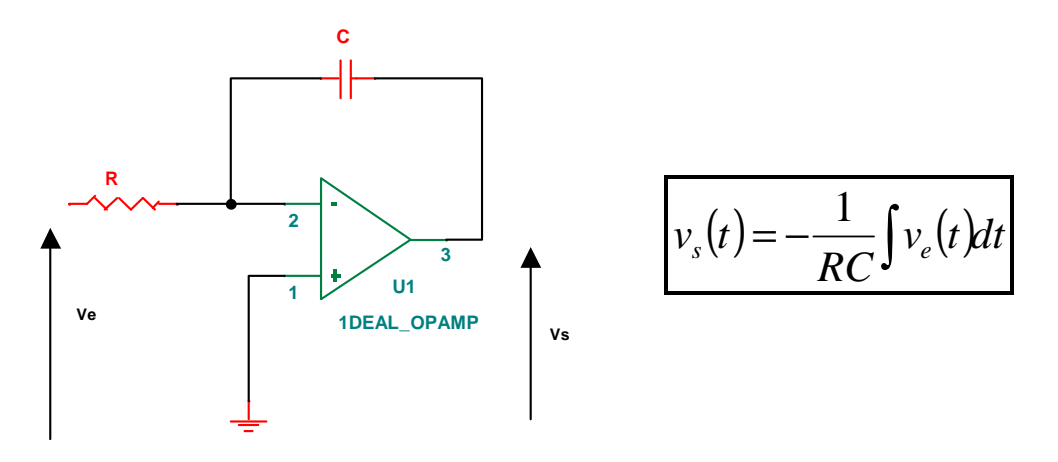

### Amplificateur intégrateur

Si le signal est sinusoïdal on peut exprimer le gain complexe de cet intégrateur par :

$$
A(j\omega) = -\frac{1}{RCj\omega} = -\frac{1}{j\frac{\omega}{\omega_0}}
$$

# *2.4.5 Dérivateur*

Le schéma de montage suivant permet de réaliser la dérivée d'un signal.

![](_page_29_Figure_6.jpeg)

### Amplificateur dérivateur

Si le signal est sinusoïdal on peut exprimer le gain complexe de cet intégrateur par :

$$
A(j\omega) = -RCj\omega = -j\frac{\omega}{\omega_0}
$$

# *2.4.6 Amplificateur logarithmique*

$$
v_s = -A.Log(v_e)
$$

Le schéma de montage suivant permet de réaliser le logarithme d'un signal.

![](_page_30_Figure_0.jpeg)

La tension directe aux bornes de la diode s'exprimait par :

$$
I_D = I_S (e^{\frac{V_D}{\eta V_T}} - 1)
$$

avec  $V_T = kT / e = T / 11600$  où  $V_T$  est appelée « tension thermodynamique ».

A la température ambiante (T = 20 $^{\circ}$ C ou 293  $^{\circ}$ K)  $V_T = 25 mV$ . Si la tension directe est supérieure à 50 mV, alors  $I_D = I_S e^{\eta V_T}$  $\frac{D}{V}$ *V*  $I_D = I_S e^{\eta V_T}$ . On a alors la relation suivante entre  $V_s$  et  $V_e$ :

$$
v_s = -\eta V_T \ln(\frac{v_e}{R I_s})
$$

.

# **2.5 Montages convertisseurs**

# *2.5.1 Convertisseur Courant-Tension*

![](_page_30_Figure_8.jpeg)

Convertisseur courant-tension

# **2.6 Impact de la bande passante de l'AOP**

Nous avons vu que le facteur d'amplification de l'AOP réel dépend de la fréquence.

• 
$$
A_d(j\omega) = \frac{A_0}{1 + j\frac{\omega}{\omega_c}}
$$
 où  $\omega_c$  est la pulsation de coupure du gain à -3dB

Lorsque l'amplificateur est réel, on définit le produit gain bande comme suit (facteur d'amplification en basse fréquence multiplié par la pulsation de coupure):

$$
GB=A_0\omega_c
$$

Reprenons le montage amplificateur inverseur mais en considérant maintenant que le facteur d'amplification est égal à  $A_d(j\omega)$ 

Déterminons la relation entre  $v<sub>s</sub>$  et  $v<sub>e</sub>$ :

On applique le théorème de Millman sur l'entrée « -» de l'AOP :

$$
v_{-} = \frac{\frac{v_e}{R_1} + \frac{v_s}{R_2}}{\frac{1}{R_1} + \frac{1}{R_2}}
$$

Comme on a  $v_s = A_d (v_+ - v_-) = -A_d v_-$  car  $v_+ = 0$ 

$$
\Rightarrow -\frac{v_s}{A_d} = \frac{v_e R_2}{R_1 + R_2} + \frac{v_s R_1}{R_1 + R_2}
$$

$$
\Rightarrow v_s \left( \frac{R_1}{R_1 + R_2} + \frac{1 + j \frac{\omega}{\omega_c}}{A_0} \right) = -\frac{v_e R_2}{R_1 + R_2}
$$

$$
\Rightarrow \frac{v_s}{v_e} = -\frac{\frac{R_2}{R_1 + R_2}}{1 + j\frac{\omega}{\omega_c}} = -\frac{R_2}{R_1} \frac{1}{1 + \frac{(R_1 + R_2)}{R_1 A_0} \left(1 + j\frac{\omega}{\omega_c}\right)}
$$

$$
\Rightarrow \frac{v_s}{v_e} \approx -\frac{R_2}{R_1} \frac{1}{1 + \frac{(R_1 + R_2)}{R_1 A_0} j\frac{\omega}{\omega_c}} = -\frac{R_2}{R_1} \frac{1}{1 + j\frac{\omega}{\omega_c}} \text{ en négligant } \frac{R_1 + R_2}{R_1 A_0} \text{ devant 1}
$$

avec  $_1$   $\mathbf{v}_2$  $\sum_{c}^{\prime} = \omega_c \frac{R_1 R_0}{R_1 + R_1}$  $R_1A_2$  $c - \omega_c$   $R_1 +$  $\Rightarrow \omega_c = \omega_c$ 

De plus, si le facteur d'amplification est grand  $\frac{R_2}{R}$  >> 0 1  $\frac{2}{1}$ >> *R*  $\frac{R_2}{R_1}$  >> 0, alors 2  $\mu_c \approx \omega_c \frac{R_1 R_0}{R_2}$  $\omega_c \approx \omega_c \frac{R_1 A_0}{R}$ 

Traçons la fonction de transfert ainsi obtenue :

![](_page_32_Figure_3.jpeg)

La conséquence pour le montage réalisé est que le gain désiré ne peut être maintenu au delà d'une certaine pulsation.

Calculons le produit gain bande du montage obtenu :

$$
GB_{monage} = \frac{R_2}{R_1} \omega_c A_0 \frac{R_1}{R_2} = A_0 \omega_c = GB
$$

On retrouve le même produit gain bande que celui de l'amplificateur opérationnel réel.

**Quelque soit le montage amplificateur utilisant un AOP, on ne peut pas dépasser le produit gain bande imposé par l'amplificateur opérationnel réel.** 

# **3 STRUCTURES CLASSIQUES POUR REALISER DES FILTRES ACTIFS**

# **3.1 Introduction**

Dans ce chapitre, les filtres actifs seront réalisés à l'aide de résistances, de capacités et d'amplificateurs opérationnels (pas de selfs). On évite ainsi les inconvénients des selfs (encombrement, résistance parasite, imprécision,…).

Nous présenterons deux structures fondamentales qui permettent de réaliser des filtres de type passe-bas ou passe-haut du second ordre.

# **3.2 Cellule de Rauch**

Cette structure très classique utilise un AOP monté amplificateur (contre réaction négative) et cinq admittances.

![](_page_33_Figure_6.jpeg)

Cellule de **RAUCH**

Déterminons la relation entre  $v<sub>s</sub>$  et  $v<sub>E</sub>$ :

On applique le théorème de Millman sur le point A :

$$
v_A = \frac{v_E Y_1 + v_S Y_4}{Y_1 + Y_2 + Y_4 + Y_5}
$$

Par ailleurs, on a 5 3 *Y*  $v_A = -\frac{v_s Y}{V}$ 

Finalement, on obtient la relation suivante :

$$
\frac{v_s}{v_E} = \frac{-Y_1 Y_5}{Y_4 Y_5 + Y_3 (Y_1 + Y_2 + Y_4 + Y_5)}
$$

# **3.3 Cellule de Rauch pour filtre passe-bas du second ordre**

Pour réaliser un filtre passe-bas du second ordre on utilise trois résistances R identiques et deux condensateurs :

Soit *R*  $Y_1 = Y_4 = Y_5 = \frac{1}{R}$ ,  $Y_2 = jC_1\omega$  et  $Y_3 = jC_2\omega$ On a alors le montage suivant :

![](_page_34_Figure_2.jpeg)

Structure de Rauch pour les filtres passe-bas du second ordre

A partir de la fonction de transfert général en  $p = j\omega$ , on a :

$$
T(p) = \frac{\frac{-1}{R^2}}{\frac{1}{R^2} + pC_2 \left(\frac{3}{R} + pC_1\right)}.
$$

Finalement on obtient :

$$
T(p) = \frac{-1}{R^2 C_1 C_2 p^2 + 3RC_2 p + 1}
$$

En identifiant avec la fonction de transfert d'un filtre passe-bas du second ordre on a :

$$
\xi = \frac{3}{2} \sqrt{\frac{C_2}{C_1}}, \ \omega_0 = \frac{1}{R \sqrt{C_1 C_2}}, \ T_0 = -1
$$

# **3.4 Structure de Sallen et Key ou structure à source de tension commandée**

Cette structure utilise un AOP en amplificateur non-inverseur ou inverseur et quatre admittances.

![](_page_34_Figure_12.jpeg)

Cellule de Sallen et Key

Déterminons la relation entre  $v<sub>s</sub>$  et  $v<sub>E</sub>$ :

On applique le théorème de Millman sur le point N :

$$
v_N = \frac{v_E Y_1 + \frac{v_S}{K} Y_2 + v_S Y_3}{Y_1 + Y_2 + Y_3}
$$

Par ailleurs, on a  $\frac{v_s}{K} = \frac{I_4}{1 - 1} v_N = \frac{I_2}{V_1 + V_2} v_N$  $Y_2 + Y_2$  $v_N = \frac{Y}{Y}$  $Y_2$  *Y Y K v* 2  $4$ 2 2  $\frac{1}{4}$  $\frac{1}{1}$   $\frac{1}{1}$ 1 + = + =

Finalement, on obtient la relation suivante :

$$
\frac{v_s}{v_E} = \frac{KY_1Y_2}{Y_2(Y_1 + Y_3(1 - K)) + Y_4(Y_1 + Y_2 + Y_3)}
$$

# **3.5 Structure de Sallen et Key pour filtre passe-bas du second ordre**

Pour réaliser un filtre passe-bas du second ordre on utilise deux résistances R identiques et deux condensateurs :

Soit 
$$
Y_1 = Y_2 = \frac{1}{R}
$$
,  $Y_3 = jC_1\omega$  et  $Y_4 = jC_2\omega$ 

![](_page_35_Figure_9.jpeg)

Structure non-inverseuse de **SALLEN et KEY** pour les filtres passe-bas du second ordre

La fonction de transfert en  $p = j\omega$  de ce filtre est la suivante :

$$
T(p) = \frac{K}{R^2 C_1 C_2 p^2 + R(2C_2 + C_1(1 - K))p + 1}
$$

Avec,

$$
2\xi = \frac{2C_2 + C_1(1 - K)}{\sqrt{C_1 C_2}}, \ \omega_0 = \frac{1}{R\sqrt{C_1 C_2}}, \ T_0 = K = 1 + \frac{Ra}{Rb}
$$

La structure inverseuse de Sallen et Key est la suivante :

![](_page_36_Figure_0.jpeg)

Structure inverseuse de **SALLEN et KEY** pour les filtres passe-bas du second ordre

La fonction de transfert en  $p = j\omega$  de ce filtre est la suivante :

$$
T(p) = \frac{-K}{K+2} * \frac{1}{\frac{R^2C_1C_2}{K+2}p^2 + \frac{R(3C_2 + C_1)}{K+2}p + 1}
$$

Avec,

$$
2\xi = \frac{3C_2 + C_1}{\sqrt{(K+2)C_2C_1}}, \ \omega_0 = \frac{1}{R} \sqrt{\frac{K+2}{C_1C_2}}, \ T_0 = \frac{-K}{K+2}, \ K = \frac{Ra}{Rb}
$$

# **3.6 Transformation passe-bas -> passe-haut**

La transformation de gabarit permet de réaliser un filtre passe-haut à partir de la fonction de transfert d'un filtre passe-bas.

théorème de MITRA pour la transformation passe-bas -> passe-haut:

Etant donné un réseau composé de résistances et de condensateurs, transformons-le en remplaçant chaque résistance  $R_i$  par une capacité  $C_i = 1/R_i$  et chaque capacité  $C_i$  par une résistance  $R_i' = 1/C_i$ . On remplace aussi  $p$  par  $1/P$  dans l'expression de la fonction de transfert du filtre

Exemple : le filtre passe-bas du premier ordre :

$$
T(p) = \frac{1}{R C p + 1}
$$

devient,

$$
T(P) = \frac{1}{\frac{1}{R'C'P} + 1} = \frac{R'C'P}{R'C'P + 1}
$$

On retrouve la forme classique d'un filtre passe-haut du premier ordre réalisé avec une résistance et un condensateur.

### **3.7 Structure de Rauch pour filtre passe-haut du second ordre**

Appliquons-le à la fonction de transfert du filtre passe-bas du second ordre du filtre à structure de Rauch la transformation passe-bas  $\rightarrow$  passe-haut :

$$
T(p) = \frac{-1}{R^2 C_1 C_2 p^2 + 3RC_2 p + 1}
$$

devient, en prenant,  $R'_1 = 1/C_1$  et  $R'_2 = 1/C_2$  et bien sûr  $p = 1/P$ 

$$
T'(P) = \frac{-1}{\frac{1}{C_1^2 R_1' R_2' P^2} + \frac{3}{C_1' R_2' P} + 1} = \frac{-R_1' R_2' C_1'^2 P^2}{1 + 3R_1' C_1' P + R_1' R_2' C_1'^2 P^2}
$$

Ainsi, pour réaliser un filtre passe-haut du second ordre on utilise trois condensateurs identiques et deux résistances  $R_1$  et  $R_2$ :

![](_page_37_Figure_5.jpeg)

Structure de **RAUCH** pour les filtres passe-haut du second ordre

$$
T(P) = \frac{-R_1 R_2 C^2 P^2}{1 + 3R_1 C P + R_1 R_2 C^2 P^2}
$$
 et  $\xi = \frac{3}{2} \sqrt{\frac{R_1}{R_2}}$ ,  $\Omega_0 = \frac{1}{C \sqrt{R_1 R_2}}$ ,  $T_\infty = -1$ 

# **3.8 Structure de Sallen et Key pour filtre passe-haut du second ordre**

Soit 
$$
Y_1 = Y_2 = jC\omega
$$
,  $Y_3 = \frac{1}{R_1}$  et  $Y_4 = \frac{1}{R_2}$ 

![](_page_38_Figure_0.jpeg)

Structure non-inverseuse de **SALLEN et KEY** pour les filtres passe-haut du second ordre

$$
T(P) = \frac{KR_1R_2C^2P^2}{R_1R_2C^2P^2 + (2R_1 + R_2(1 - K))CP + 1}
$$

Avec,

$$
2\xi = \frac{2R_1 + R_2(1 - K)}{\sqrt{R_1 R_2}}, \ \Omega_0 = \frac{1}{C\sqrt{R_1 R_2}}, \ T_{\infty} = K
$$

# **4 REALISATION DE FILTRES**

# **4.1 Le gabarit**

Les contraintes sur le filtre à réaliser sont généralement reportées dans un gabarit. Ce gabarit représente la courbe désirée d'atténuation (en décibel) en fonction de la fréquence du filtre. Un filtre est construit pour respecter au mieux ce gabarit. On rappelle que l'atténuation est l'inverse du module de la fonction de transfert.

On définit pour un filtre passe-bas quatre paramètres :

- L'atténuation maximale dans la bande passante  $A_{\text{max}}$ ,
- L'atténuation minimale dans la bande atténuée  $A_{\min}$ ,
- La largeur de la bande de transition définie par : la première fréquence atténuée  $f_2$  et la dernière fréquence passante  $f_1$ .

Le schéma suivant présente le gabarit souhaité d'un filtre passe-bas avec les quatre paramètres précédents.

![](_page_39_Figure_8.jpeg)

# **4.2 Différents types de filtres**

Il existe différents types de filtres selon l'application souhaitée. Les principaux types de filtres et leurs caractéristiques sont résumées dans le tableau suivant :

![](_page_39_Picture_143.jpeg)

Pour illustrer la chute ou raideur des différents filtres nous indiquons dans le tableau suivant les atténuations à la fréquence double de la fréquence de coupure pour des filtres d'ordre 6 :

![](_page_40_Picture_234.jpeg)

# **4.3 Etude du filtre passe-bas de Butterworth**

### *4.3.1 Introduction*

Le filtre passe-bas de Butterworth d'ordre N est défini par le module carré de sa fonction de transfert de la manière suivante :

![](_page_40_Picture_235.jpeg)

# *Remarques préalables :*

• Quel que soit l'ordre N de ce filtre, l'atténuation à la pulsation fréquence  $\omega = \omega_0$  est toujours de *3 dB. Les réponses en fréquence des filtres de Butterworth d'ordre N quelconque passent donc toutes par ce point caractéristique. En effet, à*  $\omega = \omega_0$ *, on a :* 

$$
|T(j\omega_0)|/T_0 = \frac{1}{\sqrt{1+(1)^{2N}}} = \frac{1}{\sqrt{2}}
$$

soit

$$
20\log[T(j\omega_0)/T_0)=3\,dB.
$$

• *Sa courbe de réponse en fréquence est la plus plate possible dans la bande passante* 

![](_page_41_Figure_0.jpeg)

Nous allons maintenant étudier comment ce filtre peut satisfaire à un gabarit passe-bas imposé. Sa courbe de réponse en fréquence doit s'inscrire à l'intérieur de ce gabarit (en dehors de la zone grisée).

# *4.3.2 Détermination de l'ordre N du filtre pour qu'il satisfasse à un gabarit*

On remarque que, d'après l'expression précédente, deux paramètres seulement permettent de caractériser entièrement ce filtre : N et  $\omega_0$  (si on exclut le gain statique  $T_0$  qui peut facilement être réalisé grâce un simple montage à amplificateur opérationnel). On pourra donc dans un premier temps considérer que l'amplification en basse fréquence vaut  $T_0 = 1$ .

Le gabarit impose qu'on satisfasse aux deux conditions suivantes :

$$
\begin{cases} 20\log_{10}|T(j\omega_1)| \ge -A_{\max} \\ \\ 20\log_{10}|T(j\omega_2)| \le -A_{\min} \end{cases}
$$

Soit

$$
\begin{cases} 10\log_{10}\left(1+\left(\frac{\omega_1}{\omega_0}\right)^{2N}\right) \leq A_{\max} \\ 10\log_{10}\left(1+\left(\frac{\omega_2}{\omega_0}\right)^{2N}\right) \geq A_{\min} \end{cases}
$$

Soit finalement dans le cas limite ,

$$
\begin{cases} 2N(\ln \omega_1 - \ln \omega_0) = \ln(10^{0.1A_{\max}} - 1) \\ 2N(\ln \omega_2 - \ln \omega_0) = \ln(10^{0.1A_{\min}} - 1) \end{cases}
$$

En retranchant membre à membre, on obtient alors l'expression donnant l'ordre N du filtre de Butterworth qui satisfait au gabarit souhaité.

$$
N = \frac{1}{2} \left[ \frac{\ln \left( 10^{0.1A_{\min}} - 1 \right) - \ln \left( 10^{0.1A_{\max}} - 1 \right)}{\left( \ln \omega_2 - \ln \omega_1 \right)} \right]
$$

Ou  $\lceil a \rceil$  signifie *a* arrondi à la valeur entière supérieure.

On se sert souvent de cette expression, mais il est aussi très courant d'utiliser des abaques pour lesquels on travaille en fréquences normalisées.

<u>Exemple</u>:  $A_{max} = 1$ dB,  $A_{min} = 40$ dB,  $f_1 = 10$ kHz,  $f_2 = 20$ kHz</u>

L'ordre du filtre de Butterworth satisfaisant au gabarit est la valeur de N immédiatement supérieure à celle calculée avec la formule précédente. Soit,  $N = 8 (N = 7.618)$ , valeur calculée)

#### *4.3.3 Détermination de la fonction de transfert du filtre*

Comme nous l'avons vu, le filtre de Butterworth n'est définit que par  $|T(j2\pi f)|^2$ , module carré de sa fonction de transfert. Il nous faut donc déterminer la fonction de transfert *T*( *j*2π*f* ). Or, on sait que,

$$
\left|T(j2\pi f)\right|^2 = T(j2\pi f) \cdot T^*(j2\pi f) = T(j2\pi f) \cdot T(-j2\pi f)
$$

On a bien,

$$
T^*(j2\pi f) = T(-j2\pi f)
$$

Car tous les coefficients de la fonction de transfert sont réels. En effet, elle est réalisée à partir de composants passifs de type (L, C et R) associés avec des amplificateurs opérationnels (filtre actif) ou non (filtre passif ).

Par commodité et pour faciliter la lisibilité, on posera par la suite  $p = j\omega$ . On aura alors :

$$
T(p)^*T(-p) = \frac{T_0^2}{1 + \left(\frac{p}{j\omega_0}\right)^{2N}} = \frac{T_0^2}{1 + (-1)^N \left(\frac{p}{\omega_0}\right)^{2N}} \quad \text{car } j^{2N} = (-1)^N
$$

### *4.3.4 Détermination des pôles du filtre de Butterworth*

Pour factoriser  $\left|T(p)\right|^2$  sous la forme  $T(p)*T(-p)$ , on va calculer les racines ou pôles  $\left|p_i\right|$  . On rappelle que les pôles sont les valeurs qui annulent le dénominateur d'une fonction de transfert.

On pourra ainsi l'écrire :

$$
\left|T(p)\right|^2 = \frac{T_0^2}{\left(\frac{p}{\omega_0} - \frac{p_1}{\omega_0}\right)\left(\frac{p}{\omega_0} - \frac{p_2}{\omega_0}\right)(\ldots)\left(\frac{p}{\omega_0} - \frac{p_{2N}}{\omega_0}\right)}
$$

On considérera deux cas selon que N est impair ou N est pair.

• Cas N impair : filtre d'ordre impair.

$$
1 - \left(\frac{p}{\omega_0}\right)^{2N} = 0, \text{ soit}\left(\frac{p}{\omega_0}\right)^{2N} = 1
$$

Les racines du dénominateur sont les 2N racines de l'unité. On les trouve facilement en exprimant l'égalité précédente sous la forme suivante (remarquer que  $1 = e^{jk2\pi} = \cos(k2\pi)$ ) :

$$
\left(\frac{p}{\omega_0}\right)^{2N} = e^{jk2\pi}, k \quad \text{entier}
$$

D'où, on tire alors immédiatement la valeur de tous les pôles :

$$
p_i / \omega_0 = e^{jk\pi/N}
$$
 avec  $i = k + 1$  et  $k \in [0, 2N - 1]$ 

On remarque que :

- les pôles sont tous disposés sur un cercle de rayon unité dans le plan complexe et espacés d'un angle  $\theta = k\pi / N$ .
- ils sont deux à deux complexes conjugués.

Exemple :  $N = 3$ , filtre du troisième ordre.

On a donc,  $p_i / \omega_0 = e^{jk\pi/3}$  $p_i / \omega_0 = e^{jk\pi/3}$ , D'où les pôles suivants :

$$
p_1/\omega_0 = 1
$$
,  $p_2/\omega_0 = e^{j\pi/3}$ ,  $p_3/\omega_0 = e^{j2\pi/3}$ ,  $p_4 = -p_1$ ,  $p_5 = p_3^*$ ,  $p_6 = p_2^*$ 

![](_page_43_Figure_11.jpeg)

Disposition des pôles pour un filtre d'ordre  $N = 3$ 

Les trois pôles à gauche de l'axe imaginaire sont  $p_3, p_4$  et  $p_5$ . Ils correspondent à  $T(p)$ Les trois pôles à droite de l'axe imaginaire sont  $p_1, p_2$  et  $p_6$ . Ils correspondent à  $T(-p)$ Ainsi, la fonction de transfert suivante est la suivante :

$$
T(p) = \frac{T_0}{\left(\frac{p}{\omega_0} - \frac{p_3}{\omega_0}\right)\left(\frac{p}{\omega_0} - \frac{p_4}{\omega_0}\right)\left(\frac{p}{\omega_0} - \frac{p_5}{\omega_0}\right)}
$$

$$
=\frac{T_0}{\left(\frac{p^2}{\omega_0^2}+\frac{p}{\omega_0}+1\right)\left(\frac{p}{\omega_0}+1\right)}
$$

Finalement, on obtient :

$$
T(p) = \frac{T_0}{\left(p/\omega_0 - \frac{1}{2}(-1 + j\sqrt{3})\right)\left(p/\omega_0 - \frac{1}{2}(-1 - j\sqrt{3})\right)\left(p/\omega_0 + 1\right)}
$$

Le lecteur pourra vérifier que ces valeurs correspondent à celles reportées dans le tableau donnant les polynômes normalisés ( $\omega_0 = 1$ ) du dénominateur des filtres de Butterworth :

### • Cas N pair : filtre d'ordre pair.

On a alors,

$$
1 + \left(\frac{p}{\omega_0}\right)^{2N} = 0, \text{ soit}\left(\frac{p}{\omega_0}\right)^{2N} = -1
$$

Les racines du dénominateur sont les 2N racines de -1 que l'on peut facilement trouver si l'on exprime l'équation précédente sous la forme :

$$
\left(\frac{p}{\omega_0}\right)^{2N} = e^{j(\pi + k2\pi)}, \ k \in [0, 2N - 1]
$$

D'où, on tire alors immédiatement la valeur de tous les pôles :

J

$$
p_i / \omega_0 = e^{j\left(\frac{\pi}{2N} + k\frac{\pi}{N}\right)} \text{ avec } i = k+1
$$

Exemple :  $N = 2$ , filtre du deuxième ordre.

On a donc,  $\left(\frac{\pi}{4}+k\frac{\pi}{2}\right)$  $\sqrt{\omega_0} = e^{j\left(\frac{\pi}{4} + k\frac{\pi}{2}\right)}$  $\pi$   $\pi$ ω *j k*  $p_i / \omega_0 = e^{(4i - 2i)},$ D'où les pôles suivants :

$$
p_1/\omega_0 = \frac{\sqrt{2}}{2}(1+j), p_2/\omega_0 = \frac{\sqrt{2}}{2}(-1+j), p_3 = p_2^*, p_4 = p_1^*
$$

![](_page_44_Figure_14.jpeg)

#### Disposition des pôles pour un filtre d'ordre  $N = 2$

Finalement, on obtient la fonction de transfert suivante:

$$
T(p) = \frac{T_0}{\left(p/\omega_0 - \frac{\sqrt{2}}{2}(-1+j)\right)\left(p/\omega_0 - \frac{\sqrt{2}}{2}(-1-j)\right)}
$$

$$
T(p) = \frac{T_0}{\left(p^2/\omega_0^2 + \sqrt{2}p/\omega_0 + 1\right)}
$$

Ordre du filtre

![](_page_45_Picture_526.jpeg)

Tableau des polynômes normalisés ( $\omega_0 = 1$ ) des filtres passe-bas de Butterworth

Pour le cas N=4, on pourra comparer le filtre ainsi obtenu par rapport à un filtre composé de deux filtres du second ordre avec  $\bar{\xi} = 0,707$  ( figure TBD)

# **4.4 Etude du filtre passe-bas de Tchebychev**

# *4.4.1 Introduction*

Les filtres passe-bas de Tchebychev, comme ceux de Butterworth, sont classés parmi les filtres dits « polynomiaux » car leur fonction de transfert présente un dénominateur sous la forme d'un polynôme et un numérateur avec une constante. En vérité, ce sont des filtres qui possèdent des pôles, mais pas de zéro de transmission (pas de polynômes au numérateur).

Les filtres de Tchebychev ont été conçus pour tolérer une plus ou moins légère ondulation du module de leur fonction de transfert dans la bande passante et une atténuation croissant de manière continue dans la bande atténuée. Ceci leur permet, en principe d'avoir une pente plus raide à la fréquence de coupure qu'un filtre de Butterworth du même ordre.

## *4.4.2 Présentation du filtre de Tchebychev*

Le filtre passe-bas de Tchebychev d'ordre N est défini par le module carré de sa fonction de transfert de la manière suivante :

$$
\left|T(j2\pi f)\right|^2 = \frac{T_0^2}{1 + \varepsilon^2 C_n^2 \left(\frac{f}{f_0}\right)}
$$

avec la relation de récurrence suivante,

$$
C_n\left(\frac{\omega}{\omega_0}\right) = 2\frac{\omega}{\omega_0}C_{n-1}\left(\frac{\omega}{\omega_0}\right) + C_{n-2}\left(\frac{\omega}{\omega_0}\right)
$$

Cette relation peut aussi s'écrire :

$$
C_n\left(\frac{\omega}{\omega_0}\right) = \cos\left(n \arccos\left(\frac{\omega}{\omega_0}\right)\right)
$$
 pour  $\omega \le \omega_0$  dans la bande passante  

$$
C_n\left(\frac{\omega}{\omega_0}\right) = \cosh\left(n \arg \cosh\left(\frac{\omega}{\omega_0}\right)\right)
$$
 pour  $\omega > \omega_0$  dans la bande atténuée

On trouve les premières valeurs des polynômes de Tchebychev en appliquant la relation de récurrence précédente, soit :

$$
C_0\left(\frac{\omega}{\omega_0}\right) = 1, \t C_1\left(\frac{\omega}{\omega_0}\right) = \frac{\omega}{\omega_0}, \t C_2\left(\frac{\omega}{\omega_0}\right) = 2\left(\frac{\omega}{\omega_0}\right)^2 - 1,
$$
  

$$
C_3\left(\frac{\omega}{\omega_0}\right) = 4\left(\frac{\omega}{\omega_0}\right)^3 - 3\frac{\omega}{\omega_0}, \t C_4\left(\frac{\omega}{\omega_0}\right) = 8\left(\frac{\omega}{\omega_0}\right)^4 - 8\left(\frac{\omega}{\omega_0}\right)^2 + 1, \t \text{etc.}
$$

On remarque, comme il a été dit dans l'introduction, que cette fonction de transfert ondule sous la forme d'un  $cos(nx)$  dans la bande passante, ce qui permet de répartir uniformément l'imperfection d'atténuation dans toute la bande passante.

### *4.4.3 Calcul du taux d'ondulation dans la bande passante*

Les filtres de Tchebychev présentent une ondulation dans la bande passante qui dépend de la valeur du paramètre  $\epsilon$  (réel). En effet, comme vous l'avez sûrement remarqué, le dénominateur du module carré de la fonction de transfert est une fonction oscillante, car formée avec des fonctions en cosinus.

$$
\left|T(j2\pi f)\right|^2 = \frac{T_0^2}{1 + \varepsilon^2 C_n^2 \left(\frac{f}{f_0}\right)}
$$

2

Dans la pratique, seulement trois valeurs d'ondulation dans la bande passante sont couramment utilisées : 0.1 dB, 0.5 dB, 1 dB. Ce qui suffit généralement.

Calculons donc les maxima et minima de la fonction de transfert et remarquons que dans la bande passante on a :

$$
0 \le C_n^2 \left( \frac{\omega}{\omega_0} \right) \le 1, \text{ pour } f \le f_0
$$

Elle vaut au maximum :

$$
|T(j2\pi f)|^2 / T_0^2 = 1
$$
, pour  $C_n^2 \left( \frac{f}{f_0} \right) = 0$ 

et au minimum :

$$
|T(j2\pi f)|^2 / T_0^2 = \frac{1}{1+\varepsilon^2}
$$
, pour  $C_n^2\left(\frac{f}{f_0}\right) = 1$ 

**L'ondulation dans la bande passante** vaut en décibel :  $\gamma_{dB} = 10 \log_{10}(1+\varepsilon^2)$ d'où :

$$
\varepsilon=\sqrt{10^{\frac{\gamma_{dB}}{10}}-1}
$$

On trouve donc les valeurs du paramètre  $\varepsilon$  qui définissent une ondulation donnée.

| Ondulation $\gamma_{\scriptscriptstyle{dR}}$ | Paramètre $\mathcal E$ |
|----------------------------------------------|------------------------|
|                                              | 0.1526204              |
| ר וו                                         | 0.3493113              |
|                                              | 0.5088471              |

Tableau des valeur du paramètre  $\varepsilon$  des filtre de Tchebyscheff

![](_page_47_Figure_8.jpeg)

*Remarques: Les filtres de Tchebychev présentent N extremum dans la bande passante. La figure précédente montre la réponse en fréquence d'un filtre d'ordre 5, présentant 5 extremum dans la bande passante et une ondulation d'1dB.* 

*Les filtres de Tchebychev d'ordre N impair présentent un maximum à 0 dB à f 0, puis une alternance de minima à X dB (X = valeur de l'ondulation dans la bande : 0.1, 0.5 ou 1 dB) et de maxima à 0 dB. Alors que <u>les filtres de Tchebychev</u> <i>d'ordre N pair présentent un minimum à X dB à f* $\rightarrow$  **0<sup>***(X = valeur de***)**</sup> *l'ondulation dans la bande : 0.1, 0.5 ou 1 dB), puis une alternance de maxima à 0 dB et de minima à X dB.* 

### *4.4.4 Détermination de l'ordre N du filtre pour qu'il satisfasse à un gabarit*

Pour déterminer l'ordre du filtre, il faut examiner comment il peut satisfaire au gabarit. Dans le cas de ce filtre, il faudra à l'évidence assimiler la dernière fréquence passante  $f_1$  du gabarit à la fréquence de coupure  $f_0$  de ce filtre.

En effet, toutes les réponses en fréquence des filtres de Tchebychev passent par le point caractéristique d'abscisse  $f_0$ , d'ordonnée  $\gamma_{dB}$  (valeur de l'ondulation dans la bande passante), car on a :

$$
C_n(f_0/f_0) = C_n(1) = 1 \quad \forall n \quad \omega = \omega_0
$$
  
\n
$$
\Rightarrow \quad 10\log \Bigl( T(j2\pi f_0) \Bigr)^2 / T_0^2 \Bigr) = 10\log \Bigl( \frac{1}{1+\varepsilon^2} \Bigr) = \gamma_{dB}
$$

Le gabarit impose les deux conditions suivantes :

• 
$$
10\log_{10}\left(1+\varepsilon^2\right) = A_{\text{max}}
$$
,  $f = f_1 = f_0$  car  $C_n^2\left(\frac{f_0}{f_0}\right) = C_n^2(1) = 1$ 

• 
$$
10\log_{10}\left(1+\varepsilon^2 C_n^2\left(\frac{f_2}{f_0}\right)\right) = A_{\min} , f = f_2
$$

*A*

On tire :

$$
\varepsilon^2=10^{\frac{A_{\max}}{10}}-1
$$

de la première expression et :

$$
10^{\frac{A_{\min}}{10}} - 1 = \varepsilon^2 \left( \cosh \left( n \arg \cosh \left( \frac{f_2}{f_0} \right) \right) \right)^2
$$

de la deuxième expression.

En remplaçant  $\varepsilon^2 = 10^{\frac{A_{\text{max}}}{10}} - 1$  $\varepsilon^2$  = 10<sup>-10</sup> -1 par sa valeur, on trouve alors l'ordre N du filtre par :

$$
N = \frac{\arg \cosh\left(\sqrt{\frac{10^{-10} - 1}{10^{-10} - 1}}\right)}{\arg \cosh\left(\frac{f_2}{f_1}\right)}
$$
 cosh = cosinus hyperbolique =  $\frac{e^x + e^{-x}}{2}$ 

<u>Exemple</u>:  $A_{max} = 1$ *dB*,  $A_{min} = 40$ *dB*,  $f_1 = 10$ *kHz*,  $f_2 = 20$ *kHz* 

L'ordre du filtre de Tchebychev qui satisfait au gabarit voulu est la valeur de N immédiatement supérieure à celle calculée avec la formule précédente. Soit,  $N = 5$  ( $N = 4,536$  valeur calculée).

*Remarque: L'ordre du filtre de Tchebychev qui satisfait à ce gabarit est inférieur à celui de Butterworth qui satisferait au même gabarit (ordre N = 7). Il nécessite donc moins de composants pour le réaliser, mais il présente une ondulation d'1 dB dans la bande passante, alors que le filtre de Butterworth serait plat dans la même bande.* 

# *4.4.5 Détermination de la fonction de transfert du filtre*

Le même type de calcul que pour le filtre de Butterworth peut être mené pour le filtre de Tchebychev pour trouver les pôles de  $|T(p)|^2$  et conduire à la détermination de la fonction de transfert du filtre. En pratique on utilise des tables :

Ordre du filtre

![](_page_49_Picture_616.jpeg)

Table des polynômes normalisés ( $\omega_0 = 1$ ) des filtres passe-bas de Tchebychev de 0,1 dB d'ondulation

Ordre du filtre

![](_page_49_Picture_617.jpeg)

Table des polynômes normalisés ( $\omega_0 = 1$ ) des filtres passe-bas de Tchebychev de 0,5 dB d'ondulation

Ordre du filtre

![](_page_49_Picture_618.jpeg)

Table des polynômes normalisés ( $\omega_0 = 1$ ) des filtres passe-bas de Tchebychev de 1 dB d'ondulation

# **5 MONTAGES AOP EN REGIME NON LINEAIRE**

## **5.1 Contre-réaction positive sur un AOP : fonctionnement en boucle fermée**

Nous avons vu qu'un AOP idéal présente un gain différentiel infini ( $A_d = \infty$ ). C'est à dire que la moindre

différence entre les tensions appliquées sur les entrées « + » et « -»,  $v_{ed} = v_+ - v_-$ , produit une tension infinie en sortie. Cependant, dans le cas d'un AOP réel, cette tension Vsat ou tension de saturation est limitée à une valeur proche de la tension d'alimentation de l'AOP.

![](_page_50_Figure_4.jpeg)

Ces deux expressions résument le fonctionnement non-linéaire de l'AOP. La tension sortie ne peut prendre que les valeurs  $+V_{sat}$  ou  $-V_{sat}$ .

Supposons maintenant qu'on réalise une contre-réaction sur l'entrée non-inverseuse et qu'on représente schématiquement ce montage par la figure suivante.

![](_page_50_Figure_7.jpeg)

Dans ce cas, il est évident que les évolutions possibles de la tension de sortie Vs concourent à amener l'AOP en saturation quelque soit le gain K de la contre réaction, soit en résumé (en supposant que la tension  $V_e$  n'a pas le temps d'évoluer) :

- $V_s$  croit  $\Rightarrow$   $V_+$  croit  $\Rightarrow$   $V_{ed}$  croit  $\Rightarrow$   $V_s$  croit  $\ldots$  finalement  $V_s = +V_{sat}$
- $V_s$  décroit  $\Rightarrow V_+$  décroit  $\Rightarrow V_{ed}$  décroit  $\Rightarrow V_s$  décroit ... finalement  $V_s = -V_{sat}$

*Remarque importante : Pour un AOP fonctionnant en régime non-linéaire, on pourra considérer que l'on peut avoir une tension différentielle importante contrairement au fonctionnement en régime linéaire. Ce qui veut dire que l'on peut avoir :* 

$$
v_{ed} = v_+ - v_- \neq 0
$$

# **5.2 Comparateur de tension simple**

# *5.2.1 Montages de base*

Le principe est simple. On compare le niveau du signal d'entrée à une tension de référence, et selon que celui-ci est supérieur ou inférieur à la référence (zéro volt ou toute autre tension continue ou non), la tension de sortie de l'AOP vaudra soit  $+V_{sat}$ , soit  $-V_{sat}$ .

Il existe deux configurations : le comparateur non-inverseur (signal sur l'entrée +) et le comparateur inverseur (signal sur l'entrée -).

![](_page_51_Figure_6.jpeg)

Comparateurs : non-inverseur, inverseur, avec seuil

![](_page_51_Figure_8.jpeg)

Exemple de signaux obtenus (comparateur non-inverseur) :  $V_{ref} = 1V$ ,  $V_{sat} = 3V$ 

*Remarque importante : Ces montages sont réalisables avec des AOP. Mais ce choix est contestable car les AOP sont destinés à fonctionner préférentiellement en régime linéaire (en amplification). Lorsqu'on fonctionne uniquement en régime non linéaire, mieux vaut choisir un vrai comparateur différentiel ayant un très fort gain différentiel et temps de montée très court.* 

# *5.2.2 Limitation de la tension de sortie de l'AOP*

Il arrive souvent qu'on cherche à limiter volontairement la tension de sortie d'un comparateur à une valeur inférieure (en valeur absolue) aux tensions de saturation de l'AOP. Pour cela, il suffit d'ajouter deux diodes zener montées « tête-bêche » en contre réaction sur l'entrée inverseuse de l'AOP. Dans ce cas la tension de sortie  $v_{\text{aut}}$  :  $V_s = \pm (V_z + V_0)$ .

![](_page_52_Figure_2.jpeg)

Comparateur avec limitation de la tension de sortie par diodes zener (**Output Bounding)**

# **5.3 Comparateur à hystérésis ou Trigger de Schmitt**

# *5.3.1 Justification d'un tel comparateur*

Ce type de comparateur est très utilisé dans tout système de mesure où l'on doit détecter un seuil *: il est donc fondamental*.

C'est une évolution du comparateur simple, destinée à améliorer ses performances en présence de signaux entachés de bruit. En effet, lorsque le signal est entaché d'un bruit, des oscillations peuvent se produire sur le signal de sortie lorsque le signal d'entrée varie - même faiblement - autour de la tension de référence (figure suivante).

![](_page_52_Figure_8.jpeg)

Oscillations du signal de sortie d'un comparateur simple en présence d'un signal bruité

# *5.3.2 Comparateur à hystérésis ou trigger de Schmitt*

La solution au problème posé précédemment consiste à créer un comparateur à deux seuils : un seuil supérieur et un seuil inférieur. Lorsque le seuil supérieur a été franchi, la sortie ne peut à nouveau commuter (charger d'état) que lorsque le signal d'entrée est passé en dessous du seuil inférieur et réciproquement (figure suivante).

La fonction de transfert  $v_s = f(v_e)$  est appelée « cycle d'hystérésis ». Les flèches représentent le sens de parcours de ce cycle (ici, un comparateur non-inverseur).

![](_page_53_Figure_3.jpeg)

Comparateurs à hystérésis : fonction de transfert du trigger non inverseur (Vref =  $0$ )

Ce type de comparateur ou « **trigger de Schmitt** » est réalisable selon deux configurations : montage inverseur ou non inverseur.

![](_page_53_Figure_6.jpeg)

Comparateurs à hystérésis : non-inverseur, inverseur

Puisque l'on fonctionne en régime non-linéaire, la tension de sortie ne peut prendre que les valeurs +Vsat ou -Vsat.

On démontre que le basculement de la sortie se produit pour les valeurs de la tension d'entrée  $v_e$  reportées dans le tableau suivant.

Non-inverseur  
\n
$$
V_e = V_{ref} \left(1 + \frac{R_2}{R_1}\right) \pm V_{sat} \frac{R_2}{R_1}
$$
\n
$$
V_e = \pm V_{sat} \left(\frac{R_2}{R_1 + R_2}\right) + V_{ref} \left(\frac{R_1}{R_1 + R_2}\right)
$$
\n
$$
S: V_{ref} = 0, \text{ alors on a seulement :}
$$
\n
$$
V_e = \pm V_{sat} \frac{R_2}{R_1}
$$
\n
$$
V_e = \pm V_{sat} \frac{R_2}{R_1 + R_2}
$$

La tension de référence permet un décalage horizontal du cycle d'hystérésis ( $v_s = f(v_e)$ ).

On appelle « hystérésis », la différence en valeur absolue entre les deux seuils (supérieur et inférieur). Les formules suivantes montrent qu'il suffit d'agir sur le rapport de deux résistances pour augmenter ou diminuer sa valeur.

- Hystérésis pour le montage non-inverseur : 1  $2V_{sat}$  $\frac{R_2}{R}$ *R R*  $V_{\textit{sat}} \frac{R_2}{R}$ ,
- Hystérésis pour le montage inverseur : 2  $\mathbf{v}_1$  $2V_{sat} - \frac{R_2}{R}$  $R_{2} + R$ *R*  $\frac{N_2}{R_2 + R_1}$ .

**Exemple d'utilisation de trigger de Schmitt** : mise en forme d'un signal numérique avant d'attaquer un circuit logique.

Lorsqu'un signal numérique est transmis (signal binaire) celui-ci peut-être déformé comme le montre la figure suivante. On peut le remettre en forme (allure plus carrée) en le faisant passer au travers d'un trigger de Schmitt dont les seuils haut et bas sont  $V_H$  et  $V_L$ .

![](_page_54_Figure_7.jpeg)

### *5.3.3 Variante de trigger*

Dans le même esprit que pour le comparateur simple, on peut monter deux diodes zener tête-bêche pour limiter la tension de sortie de l'AOP (certains AOP, d'ailleurs, ne fonctionnent correctement en comparateur qu'avec ce montage).

On montre que, si  $V_z$  est la tension de seuil inverse de la diode zener et  $V_0$  sa tension directe, alors la tension de

$$
V_s = \pm (V_Z + V_0) \left( 1 + \frac{R_2}{R_1} \right).
$$

Ainsi, la tension d'entrée pour laquelle on aura le basculement de la sortie vaut :

$$
V_e = \pm (V_z + V_0) \frac{R_2}{R_1}
$$

Le montage est le suivant :

![](_page_55_Figure_7.jpeg)

Comparateurs à hystérésis avec limitation de la tension de sortie

# **5.4 Oscillateur à relaxation ou mulitivibrateur astable**

#### *5.4.1 Introduction*

Le but de ce montage est de délivrer un signal carré en sortie : c'est un générateur de signal oscillant librement.

L'AOP est monté en contre-réaction sur ses deux entrées. D'une part, on a un effet de trigger par la contreréaction sur l'entrée non-inverseuse et d'autre part un réseau RC alimenté par la sortie de l'AOP. Chaque fois que la tension sur l'entrée inverseuse atteindra un des seuils de l'hystérésis de l'AOP, sa sortie commutera.

![](_page_56_Figure_0.jpeg)

Oscillateur à relaxation : oscillogramme des signaux (sortie et entrée inverseuse)

# *5.4.2 Analyse théorique*

Supposons qu'à l'état initial *V<sup>s</sup>* = +*Vsat* et que la capacité C n'est pas chargée. Alors, C se charge par la sortie au travers de la résistance R (aucun courant n'entre par l'entrée "-" de l'AOP).

On a bien  $v_{ed} > 0$  et une allure exponentielle de la tension  $v_{-}$ :  $v_{-} = V_{sat} \left[ 1 - e^{-RC} \right]$ J  $\backslash$  $\overline{\phantom{a}}$  $\setminus$ ſ  $= V_{sat} \left( 1 - e^{-} \right)$  $V_{sat}$  1 –  $e^{RC}$ *t*  $v_{-} = V_{sat} \left[ 1 - e^{-RC} \right].$ 

La sortie basculera lorsque 2  $\mathbf{v}_1$ 2  $R_2 + R$  $v_{-} > V_{sat} \frac{R_{2}}{R_{2} + R_{1}}$ .

La capacité C se chargera ensuite par  $V_s = -V_{sat}$ . Le prochain basculement se produira lorsque

2  $\mathbf{u}_1$ 2  $R_{2} + R$  $v - \leftarrow V_{sat} \frac{R_2}{R_2 + R_1}$  et ainsi de suite (figure suivante).

![](_page_56_Figure_8.jpeg)

Oscillateur à relaxation : définition de la période de relaxation

Le temps mis par la tension  $v_$  aux bornes de C pour passer de 2  $\mathbf{v}_1$ 2  $R_{2} + R$  $+ V_{sat} \frac{R_2}{R_2 + R_1}$  à 2  $\mathbf{u}_1$ 2  $R_{2} + R$  $-V_{sat}$   $\frac{R_2}{R_2 + R_1}$  définit la demi-période  $T/2$  de  $v_s$ .

En prenant maintenant une origine des temps telle que 2  $\mathbf{u}_1$ 2  $R_{2} + R$  $v_{-} = +V_{sat} \frac{R_2}{R_2 + R_1}$ , l'expression de  $v_{-}$  est alors :

$$
v_{-} = -V_{sat} + V_{sat} \left( 1 + \frac{R_{2}}{R_{2} + R_{1}} \right) e^{-\frac{t}{RC}}
$$

Au basculement, soit pour  $t = T/2$ , on a 2  $\mathbf{v}_1$ 2  $R_{2} + R$  $v_{-} = -V_{sat} \frac{R_2}{R_2 + R_1}$  donc on peut facilement en déduire la période

 $T$  de  $v_s$ .

$$
T = 2RCln\left(1 + \frac{2R_2}{R_1}\right)
$$

Dans le cas particulier où  $R_2 = R_1$ , la tension  $v_-$  varie entre  $+V_{sat}/2$  et  $-V_{sat}/2$ . La période du signal en dent de scie est alors de :

$$
T = 2RCln(3) \approx 2.2RC
$$

*Remarque : Bien qu'il soit très simple de monter un tel type d'oscillateur et d'en faire varier la fréquence, ce montage sera néanmoins très peu utilisé car il en existe d'autres oscillateurs plus performants et stables.* 

#### *5.4.3 Variante d'oscillateur à relaxation: générateur de signaux triangulaires*

Nous avons vu précédemment que la capacité se chargeait à travers la résistance R par  $V_s = +V_{sat}$ , une tension constante. La tension aux bornes de C a une allure exponentielle.

Il serait facile d'obtenir une tension variant linéairement à condition que la capacité soit chargée par un courant constant. Ceci est très facile à faire en utilisant un intégrateur dont l'entrée est reliée directement à la sortie du trigger et dont la sortie est reliée à l'entrée du trigger (schéma suivant).

![](_page_57_Figure_12.jpeg)

Oscillateur à relaxation avec génération de signal triangulaire

Le trigger bascule pour 1  $\frac{1}{2} = \pm V_{sat} \frac{R_2}{R_1}$  $v_2 = \pm V_{sat} \frac{R_2}{R}$  et l'intégrateur fournit  $v_2(t) = -\frac{1}{RC} \int v_1(t) dt$ *RC*  $v_2(t) = -\frac{1}{BC} v_1$  $\frac{1}{\sqrt{2}}\int v_1(t)dt$ .

Or, 
$$
v_1(t) = \pm V_{sat}
$$
, d'où  $v_2(t) = \pm \frac{V_{sat}}{RC}t$ . Et  $v_2(t)$  est aussi la tension aux bornes de la capacité.

Entre deux basculement, cette tension  $v_2(t)$  est donc un segment de droite de pente  $\mp \frac{r_{sat}}{RC}$  $\frac{V_{sat}}{\sqrt{2}}$  reliant les point

![](_page_58_Figure_3.jpeg)

On a donc bien une charge linéaire en fonction du temps de la capacité C, donc un courant constant la parcourant tel que  $i_c(t)$  $R_{1}$  $i_C(t) = \pm \frac{V_{sat}}{R}$ .

La période *T* des signaux est alors donnée par :

$$
T = 4RC\frac{R_2}{R_1}
$$